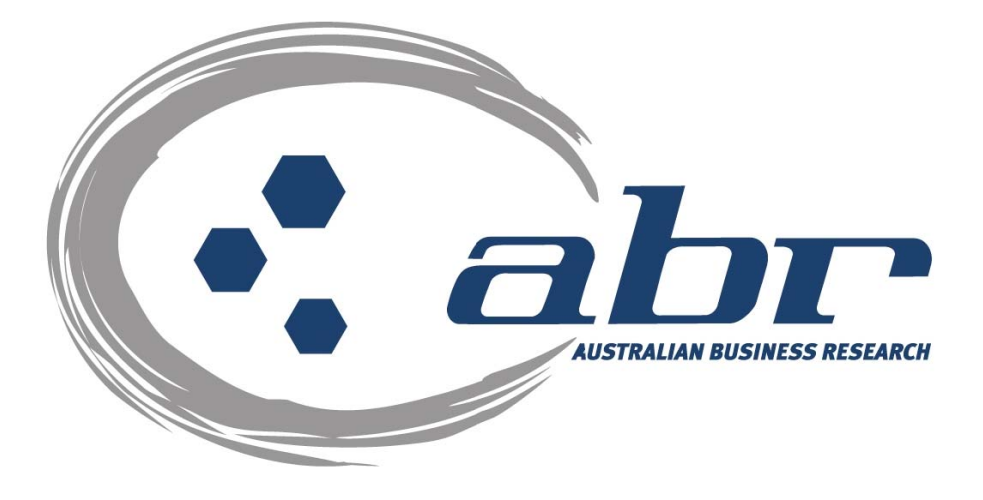

# **Land Titles, Sales & Property Based Services**

# **QLD/NSW/VIC**

For further information and assistance please contact ABR Customer Service

1300 366 402 abrdata@abr.com.au www.abr.com.au

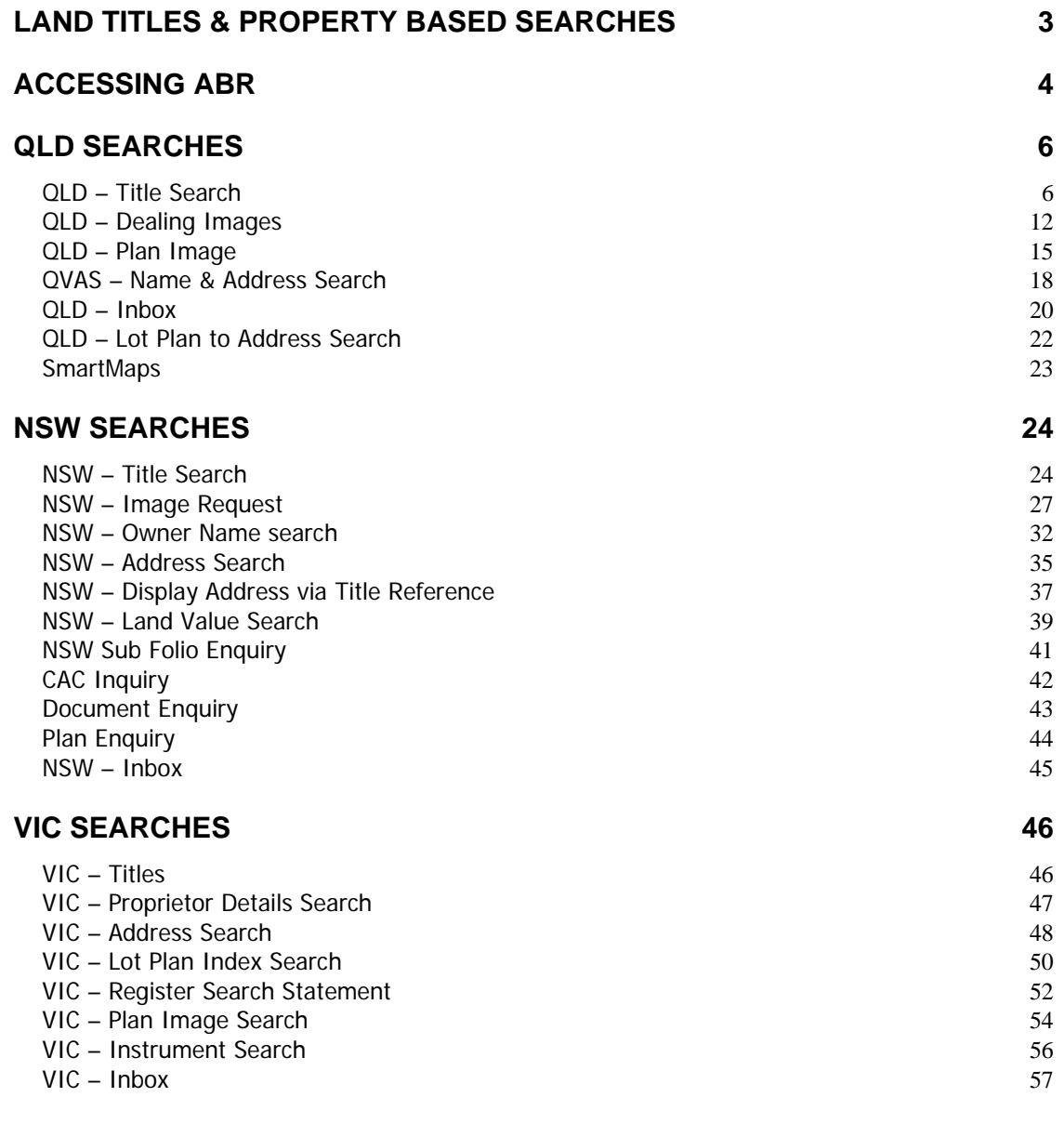

## **Land Titles & Property Based Searches**

ABR offers direct access to Land Titles Databases for Queensland, New South Wales and Victoria.

- Queensland Natural Resources Mines & Water
- NSW Department of Lands
- Victorian Landata

Where Property or Title information is required in states that do not offer direct access, ABR can perform the necessary searches through the 'on-line ordering' facility.

**QVAS** is a reference tool providing sales data, statistics, vendor and purchaser details.

**SmartMaps** is an innovative Queensland based mapping system that displays current information on property boundaries, valuations and sales data.

- Surveying checking boundaries and permanent survey marks.
- Property Development check property values, sales & notes.
- Conveyancing provide additional due diligence checks for your customers as added value.
- Property & Land Investment check sales dates by neighbourhood in easy to read colour charts.

## **Accessing ABR**

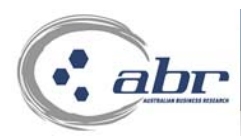

## **Excellence in Information**

home | login | register | abr profile | services | corporate | fees | visitors | oneoff search | contact | my account | site map

## **Log in:**

Click either **'Subscriber Access'** or **'Login'** to access the credit reporting facility.

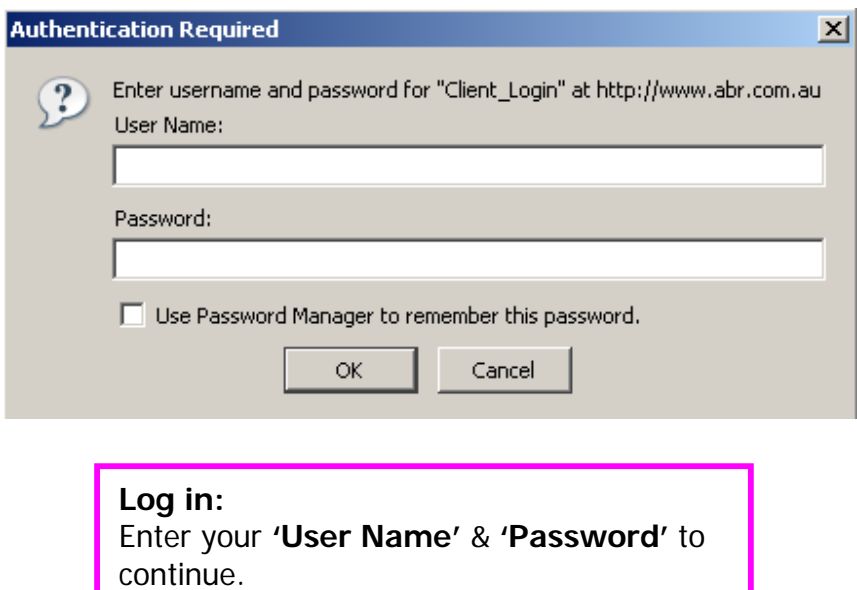

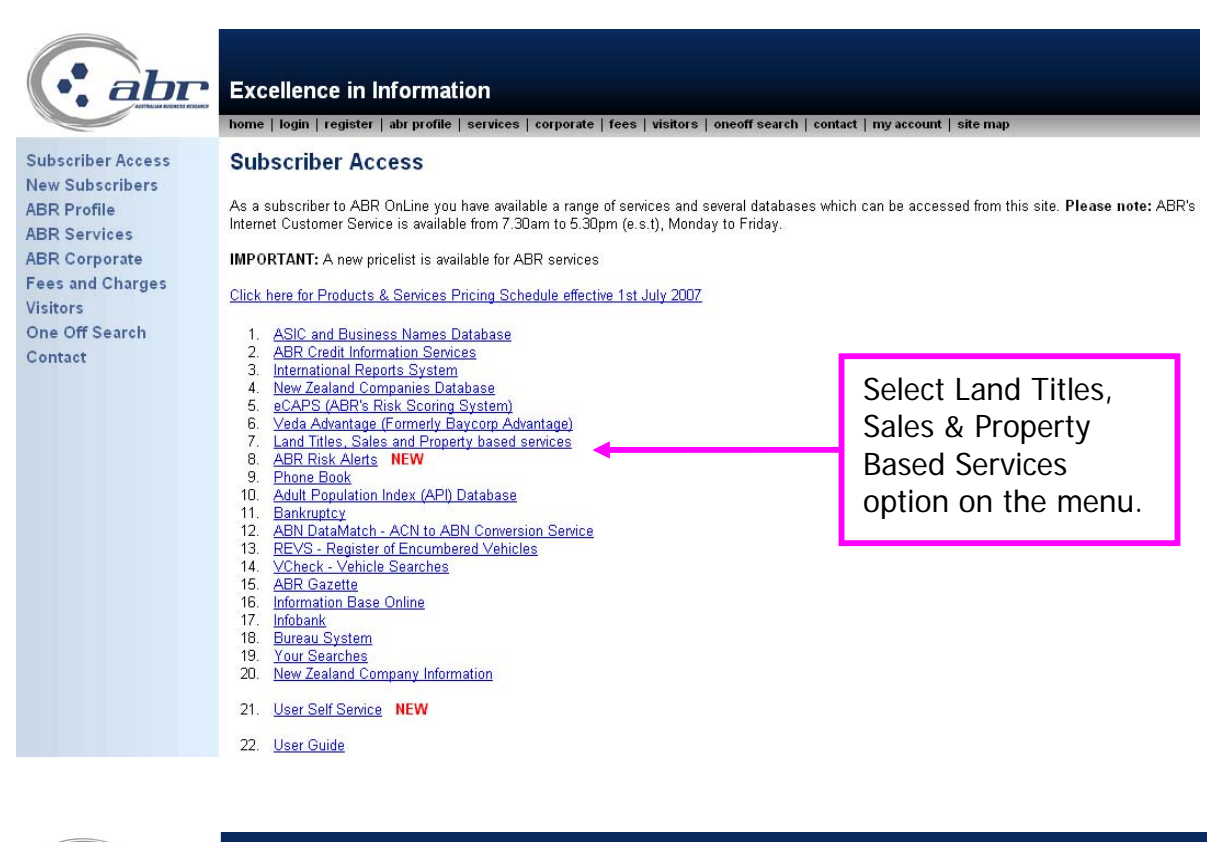

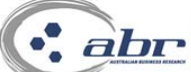

#### **Excellence in Information**

Data Online Services **Risk Management** Services **Strategic Management** Services

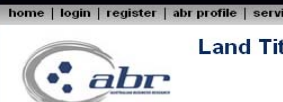

**Land Titles Databases** 

es | corp

Direct access to land Titles Databases is available in Queensland, New South Wales and Victoria.

Where Property or Title information is required in states that do not offer direct access ABR can perform the neccessary searches through the 'on-line ordering facility as indicated below

#### Queensland

- **Land Titles**
- $\overline{2}$ **CISP Reports**  $\bar{z}$
- Land Tax Search  $\Lambda$
- <u>Contaminated Land Search</u><br>Contaminated Land Search<br>Queensland Valuations and Sales Database (QVAS)  $\overline{5}$
- $\bar{\kappa}$ Smartmaps NEW

#### **New South Wales**

1. Land Titles

#### Victoria

1. Land Titles

#### **On-line ordering**

- **Australian Capital Territory**
- $\frac{1}{2}$ Tasmania  $\overline{3}$
- South Australia<br>Western Australia  $\overline{A}$
- $\overline{5}$ **Northern Territory**
- 6 New Zealand  $\overline{7}$
- National Property Locator NEW

**Property Services** 5

Orders for QLD, NSW & Victoria through live access.

QVAS & SmartMaps services.

rate | fees | visitors | oneoff search | contact | my account | site map

Orders for other states & New Zealand are requested here and completed by ABR Customer Service.

## **QLD Searches**

## **QLD – Title Search**

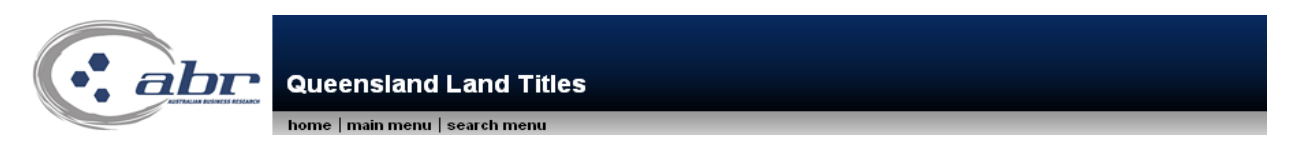

Please be advised that OLD Image search results (Plans, Dealings etc) are currently being returned to the "Total" section in your Inbox rather than the "Unviewed" section. Please do not reorder your searches as they will a

The QLD Land Titles database is available between Mon - Fri 7.00am to 10.00pm (AEST) and Sat 7.00am to 5.00pm (AEST).

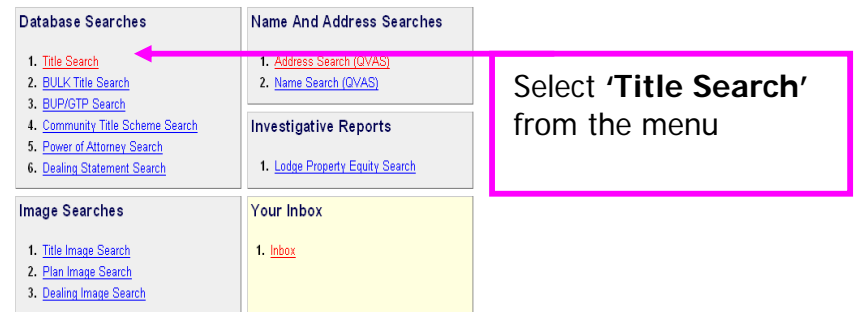

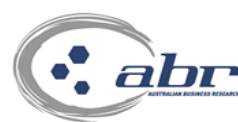

## **Queensland Land Titles**

home | main menu | search menu

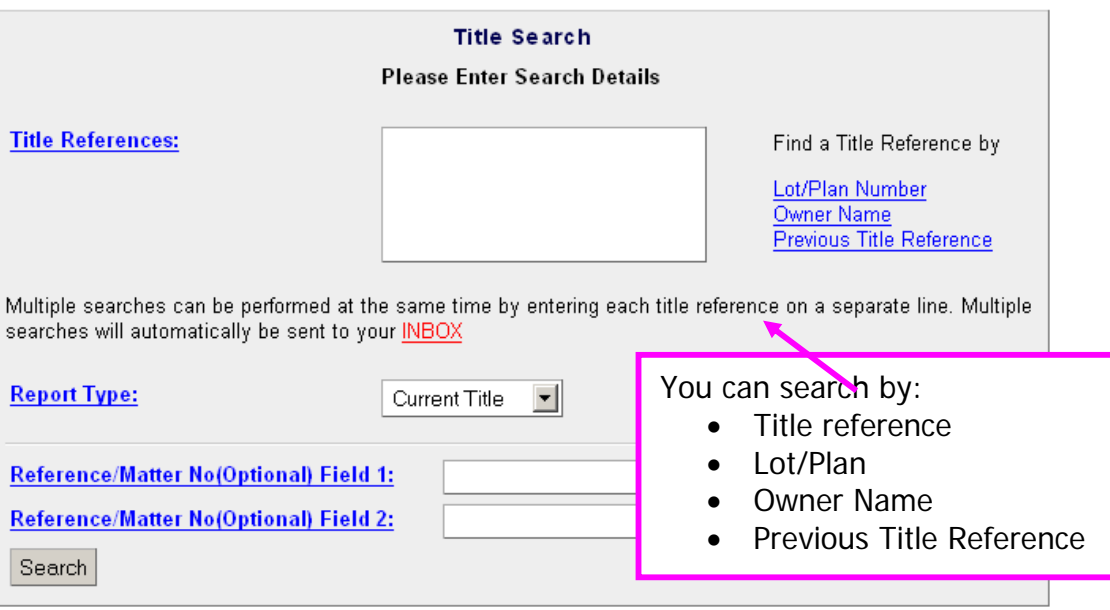

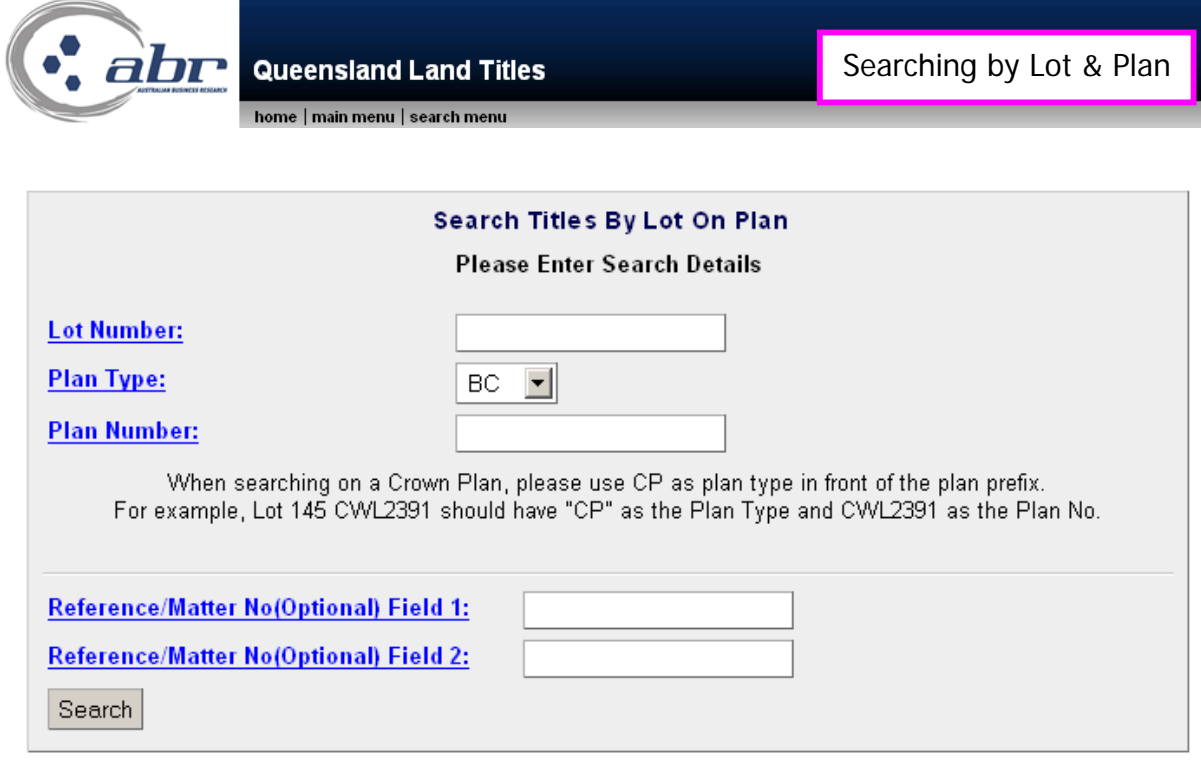

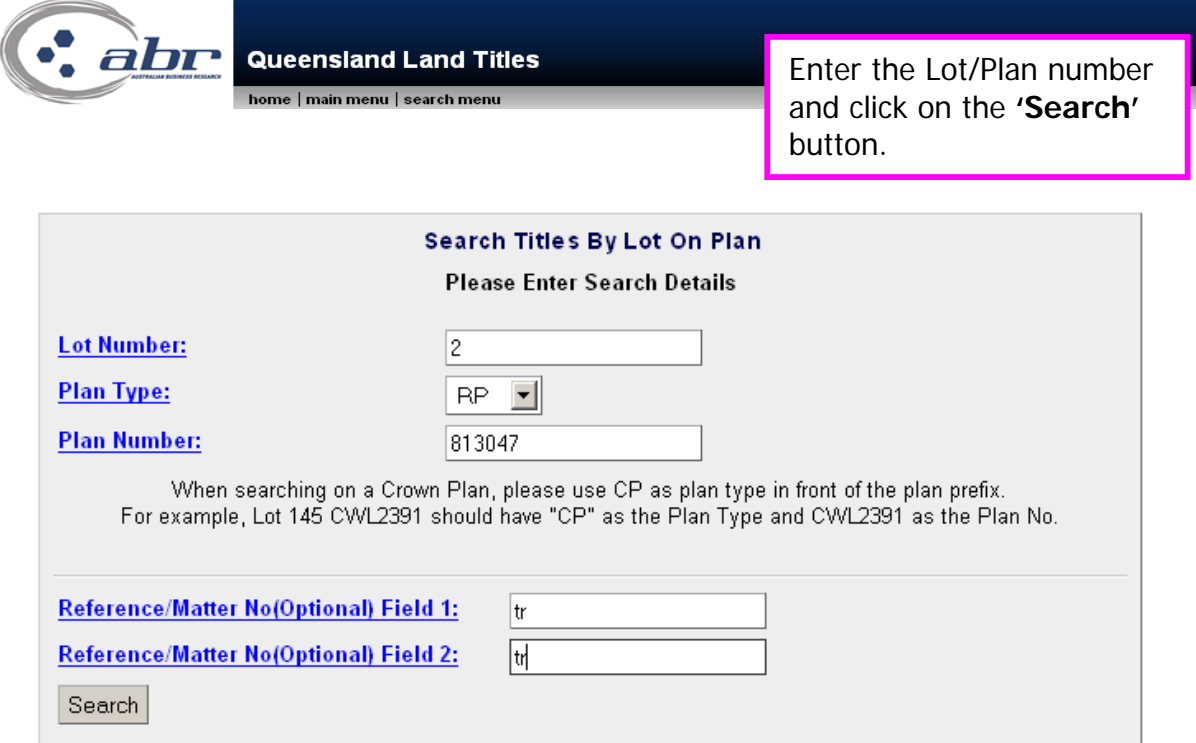

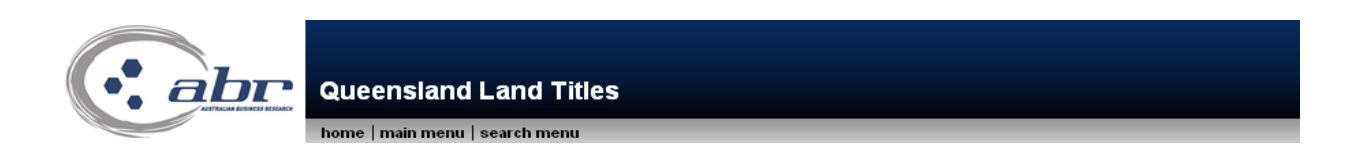

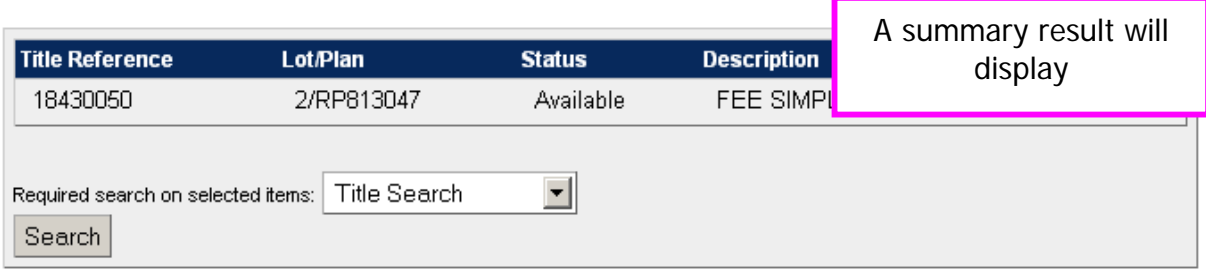

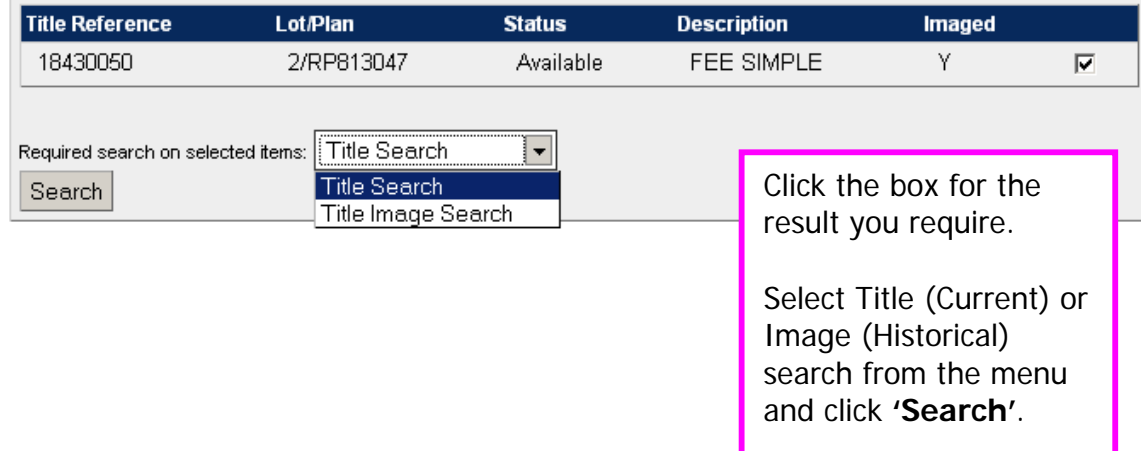

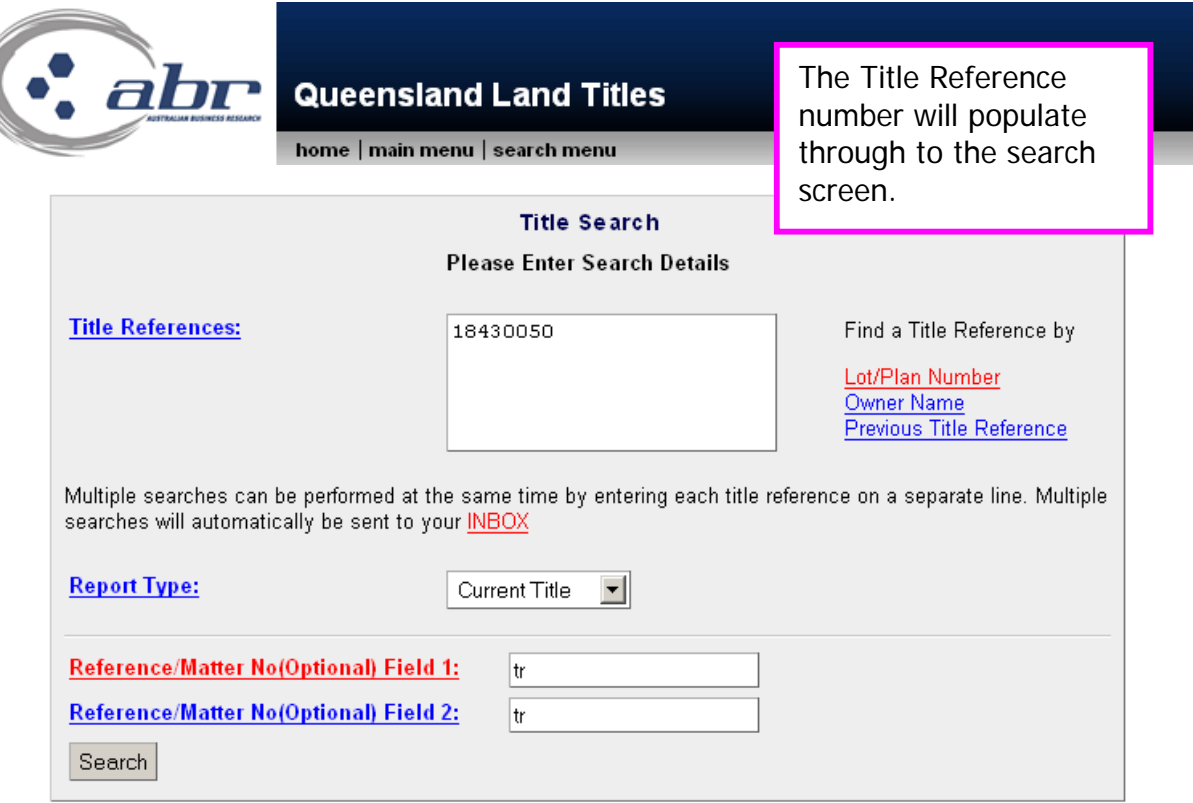

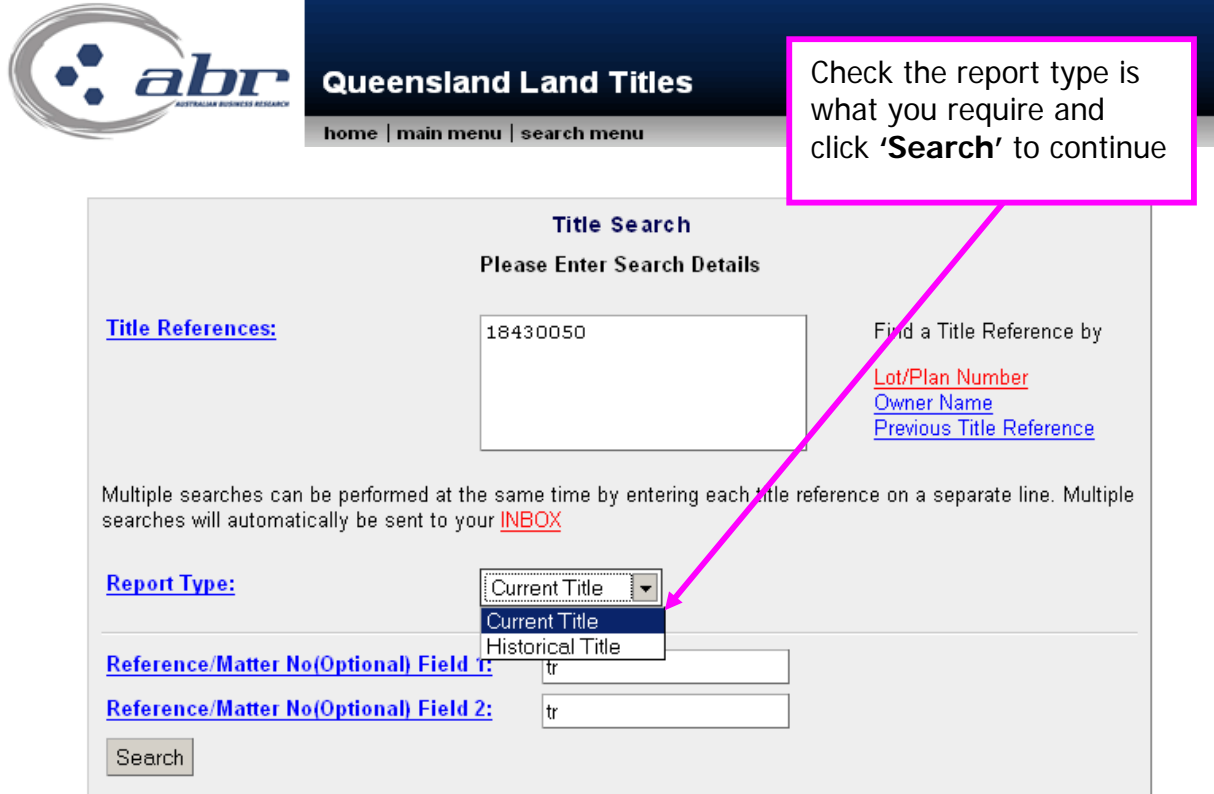

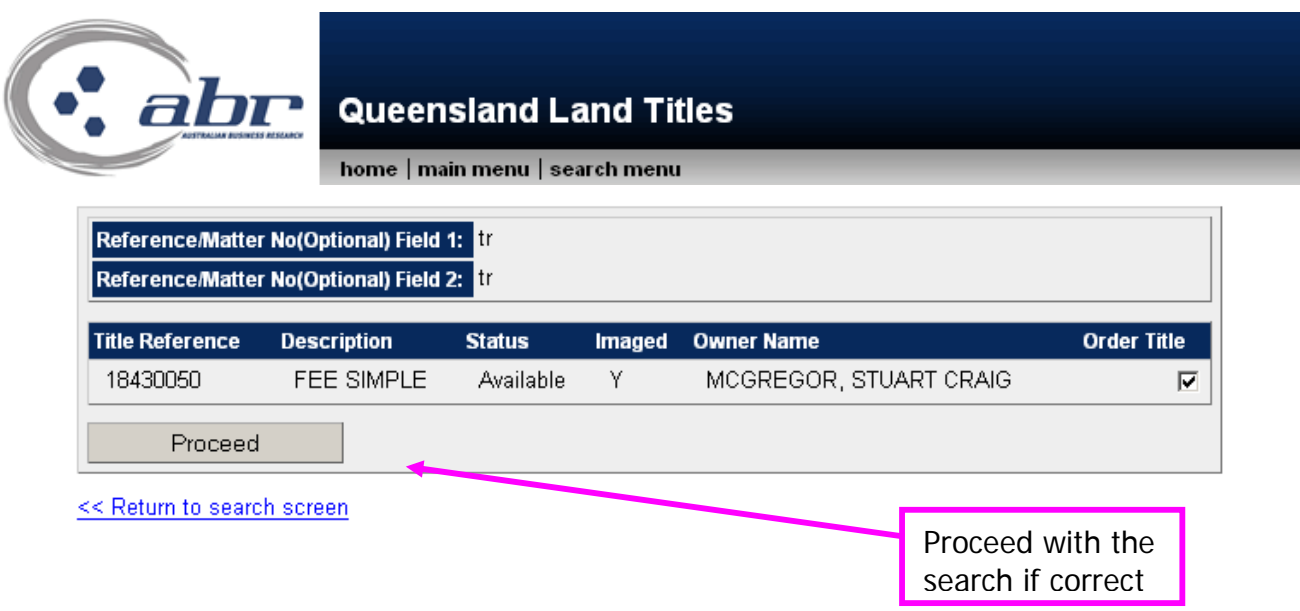

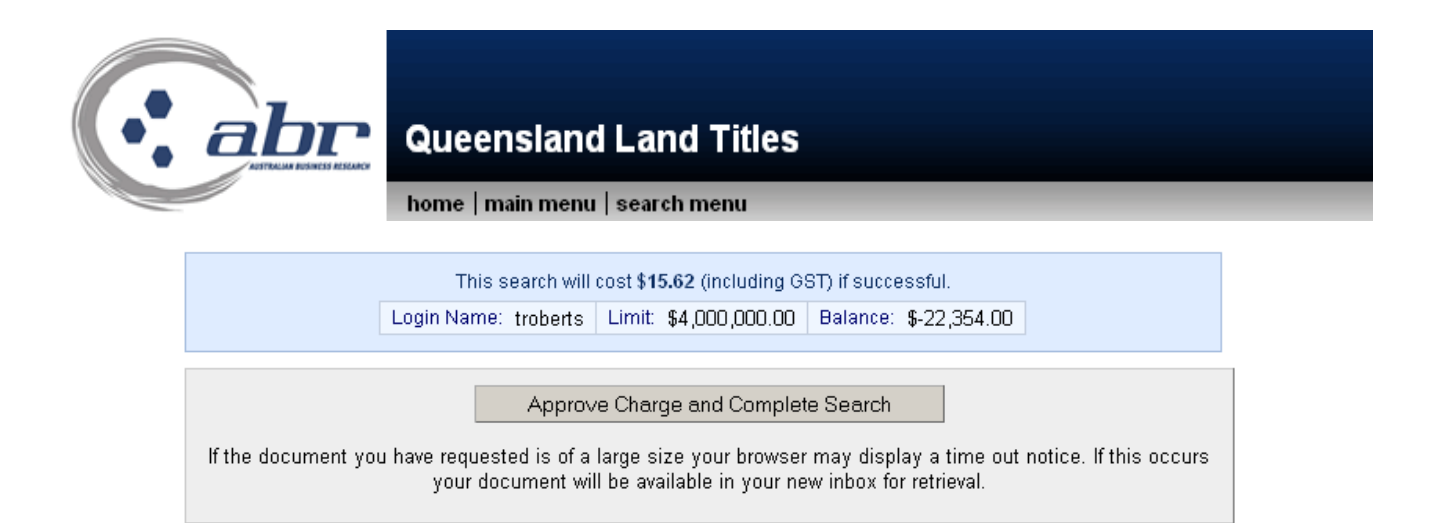

A confirmation charging screen will display. Click **'Approve'** to complete the search.

### **Results: Title**

CURRENT TITLE SEARCH NATURAL RESOURCES AND WATER, QUEENSLAND Request No: 3629488 Title Reference: 18430050 Search Date: 01/04/2008 15:57 Date Created: 07/12/1992 Previous Title: 14859179 14859180 REGISTERED OWNER Dealing No: 701090191 04/01/1996 JOHN SMITH **JANE SMITH** JOINT TENANTS ESTATE AND LAND Estate in Fee Simple REGISTERED PLAN 813047 LOT 2 County of STANLEY Parish of YEERONGPILLY Local Government: BRISBANE CITY EASEMENTS, ENCUMBRANCES AND INTERESTS 1. Rights and interests reserved to the Crown by Deed of Grant No. 10142114 (POR 282) 2. EASEMENT IN GROSS No 601963188 (L575218V) 22/07/1993 BURDENING THE LAND TO BRISBANE CITY COUNCIL OVER EASEMENT D ON RP813047 3. EASEMENT IN GROSS No 601963189 (L575221J) 22/07/1993 Burdening THE LAND TO BRISBANE CITY COUNCIL OVER EASEMENT A ON RP857931 ADMINISTRATIVE ADVICES - NIL UNREGISTERED DEALINGS - NIL CERTIFICATE OF TITLE ISSUED - No Caution - Charges do not necessarily appear in order of priority \*\* End of Current Title Search \*\* COPYRIGHT THE STATE OF QUEENSLAND (NATURAL RESOURCES AND WATER) [2008] Requested By: D APPLICATIONS ABR

## **QLD – Dealing Images**

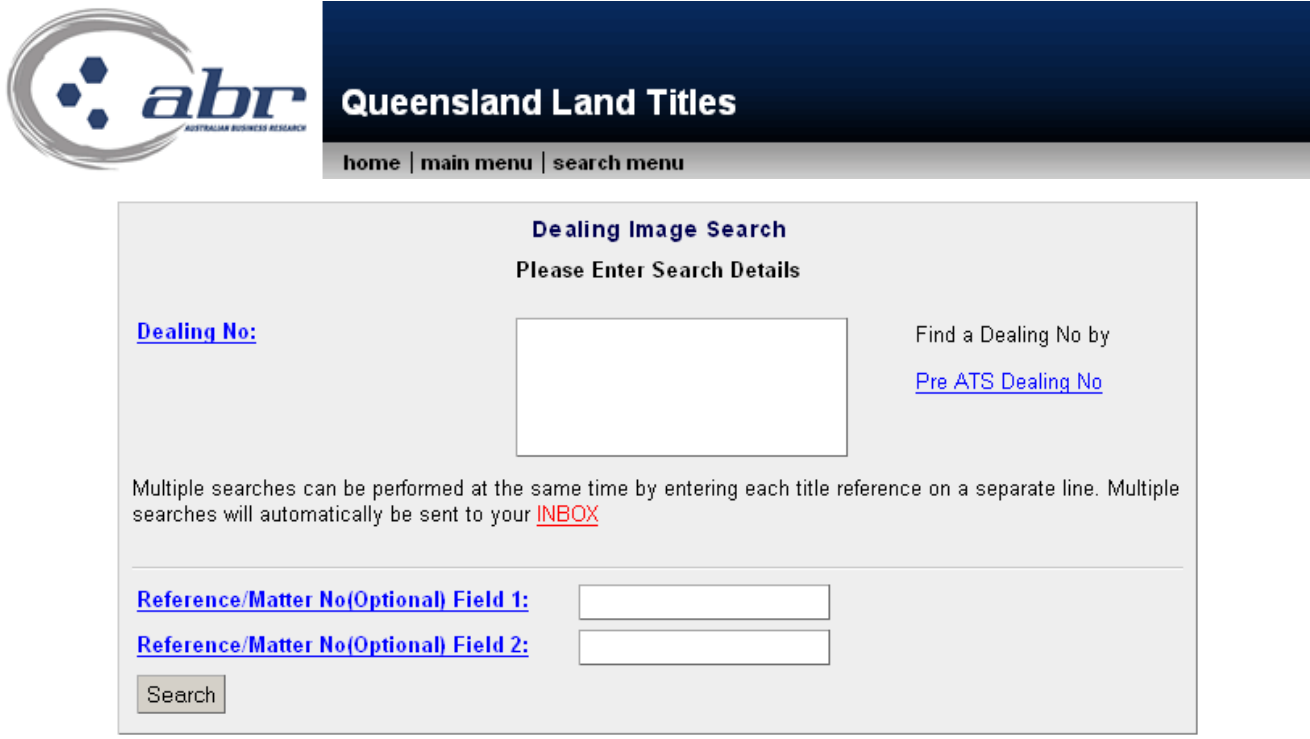

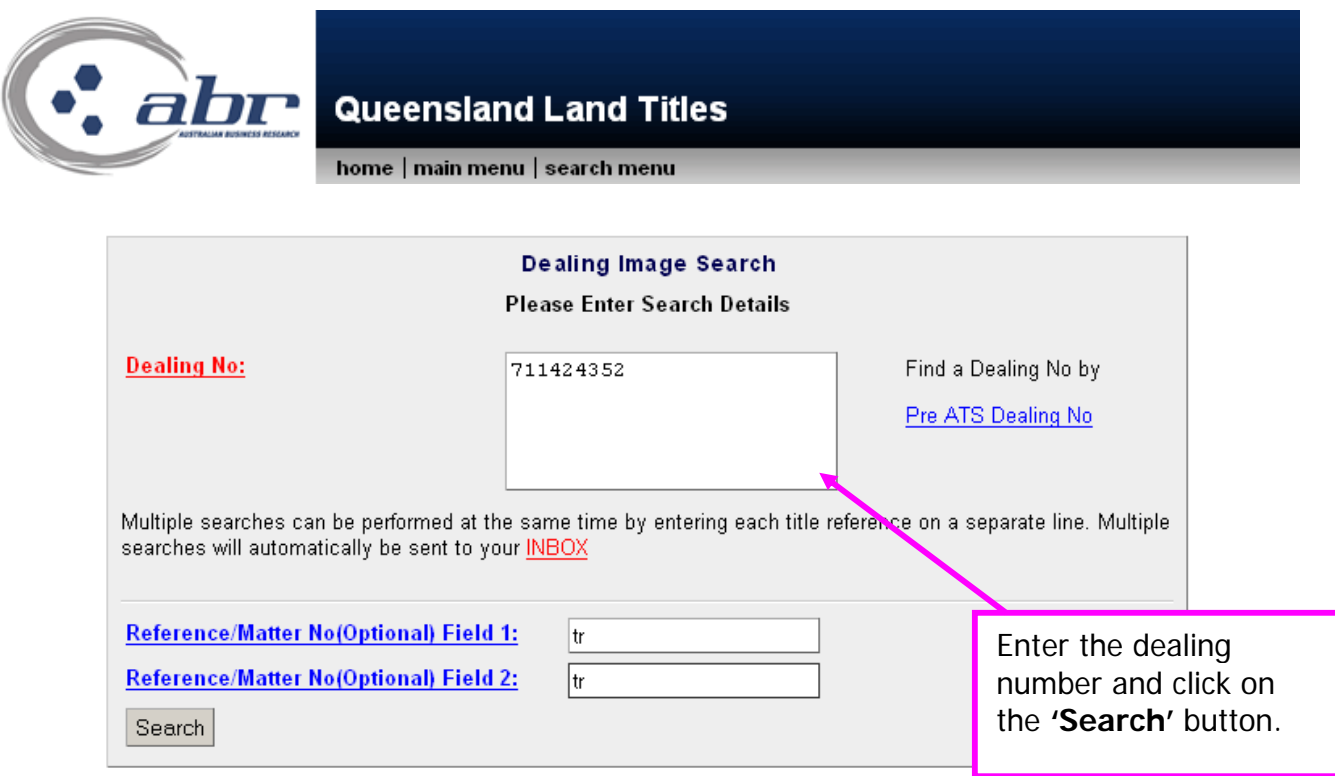

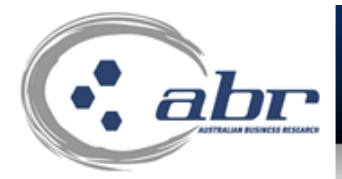

## **Queensland Land Titles**

#### home | main menu | search menu

Depending on the search details entered your request may or may not be imaged. Where a title, plan or dealing is imaged (Y) your request will be available from your inbox within 10 minutes. Where a title, plan or dealing is not imaged (N) your request will be retrieved from the Department of Natural Resources archives. This retrieval process can take up to 5 business days.

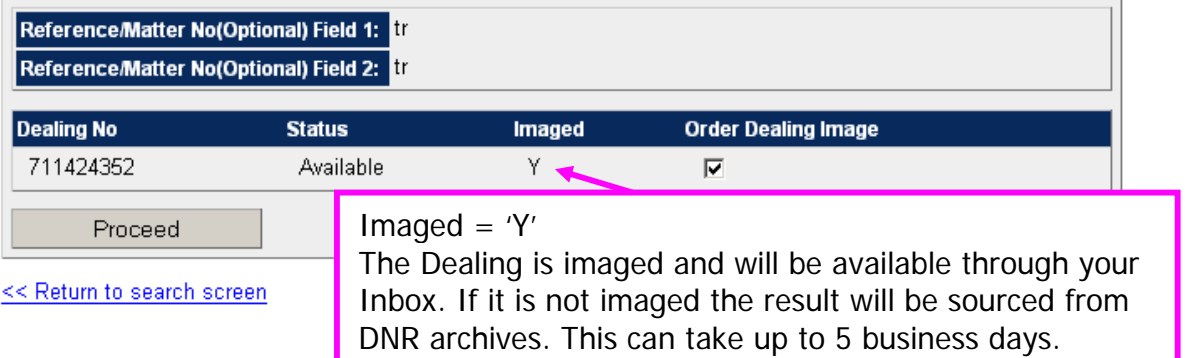

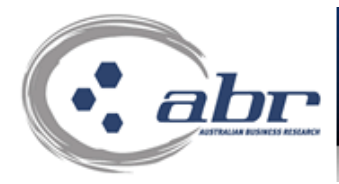

## **Queensland Land Titles**

home | main menu | search menu

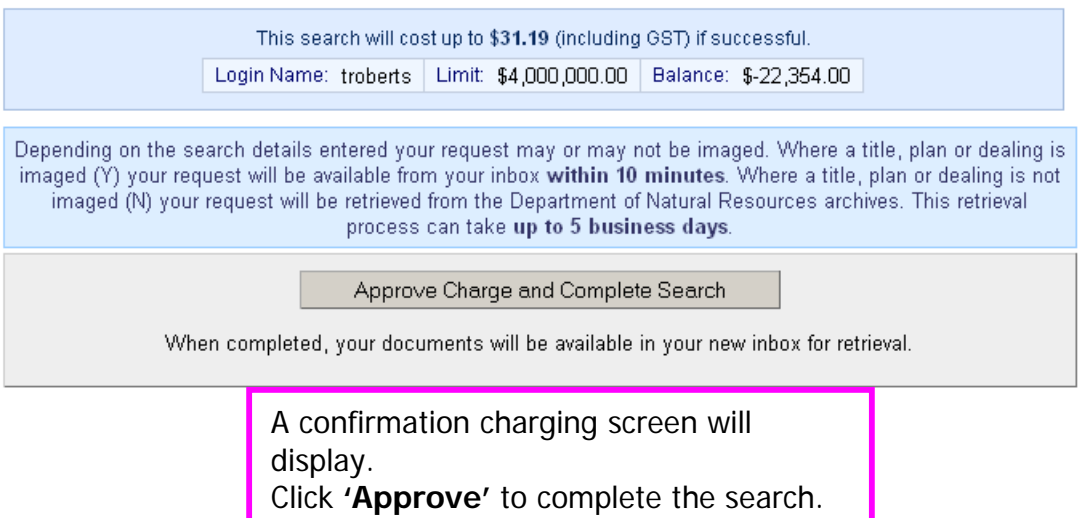

### **Results: Dealing Image**

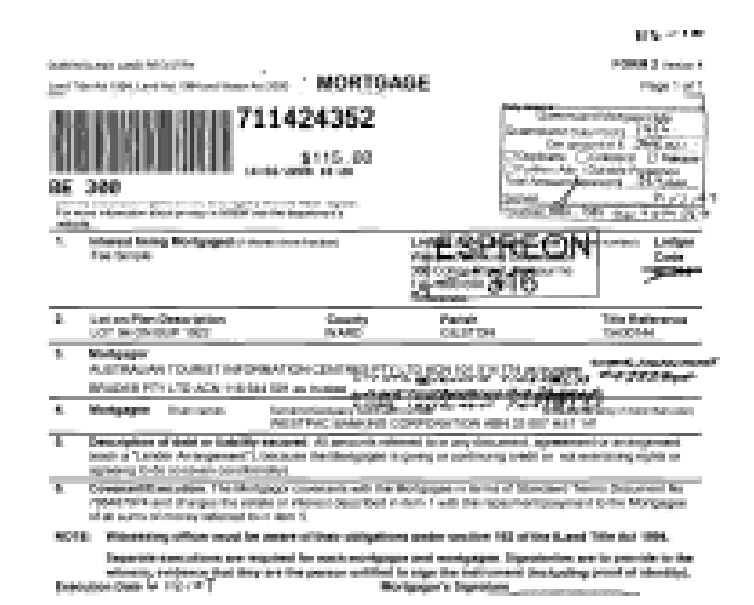

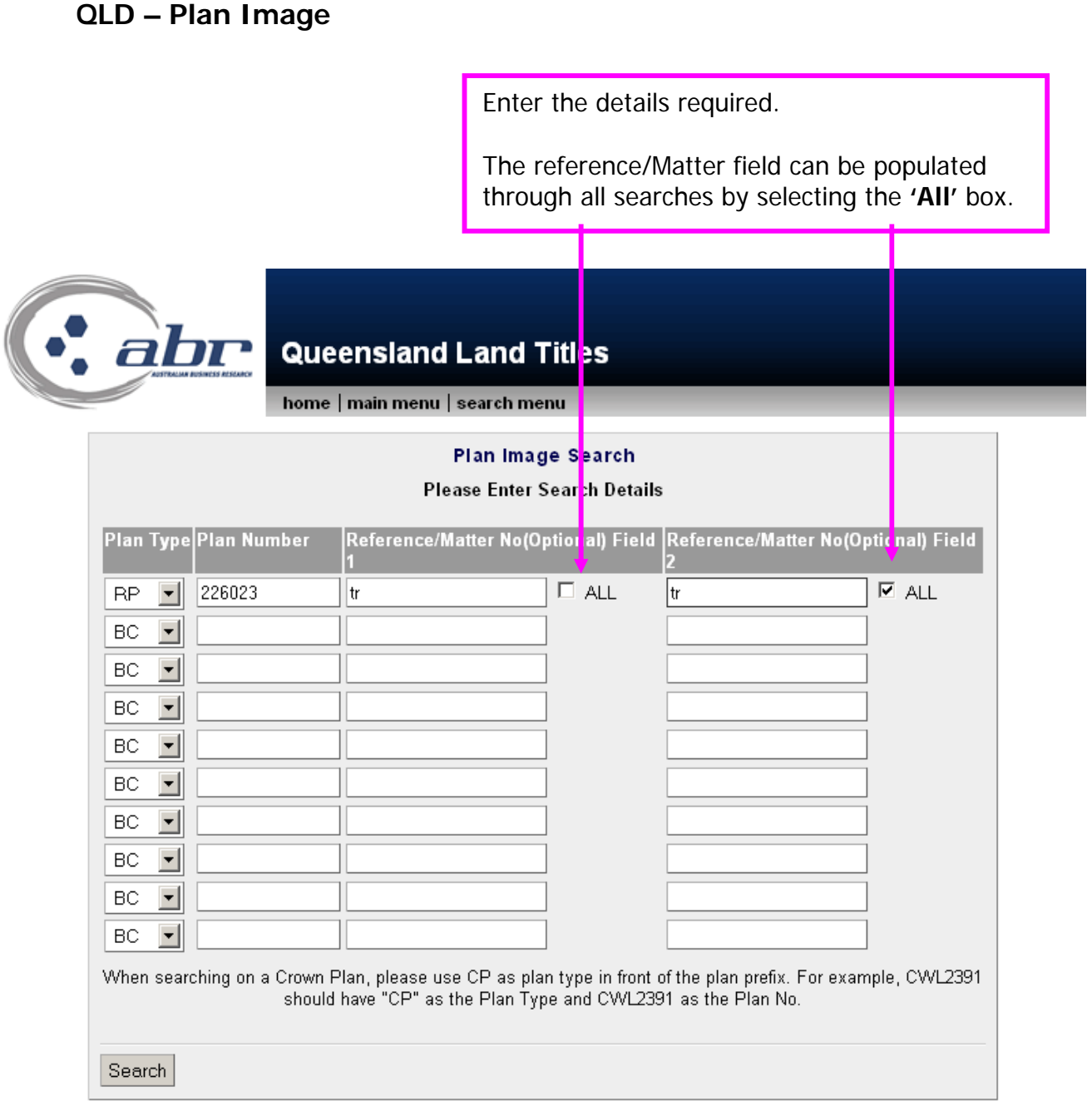

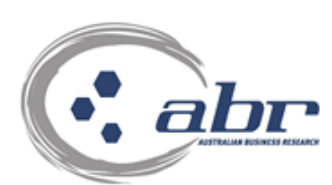

## **Queensland Land Titles**

#### home | main menu | search menu

Depending on the search details entered your request may or may not be imaged. Where a title, plan or dealing is imaged (Y) your request will be available from your inbox within 10 minutes. Where a title, plan or dealing is not imaged (N) your request will be retrieved from the Department of Natural Resources archives. This retrieval process can take up to 5 business days.

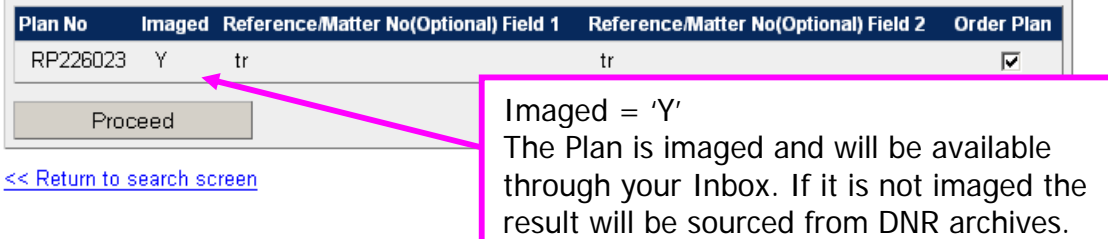

This can take up to 5 business days.

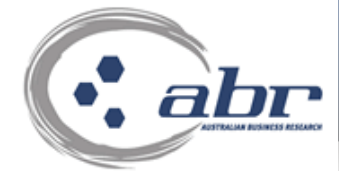

## **Queensland Land Titles**

home | main menu | search menu

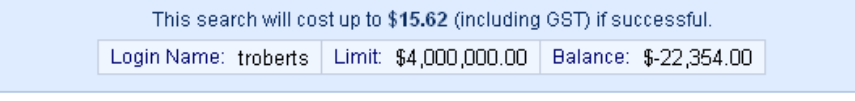

Depending on the search details entered your request may or may not be imaged. Where a title, plan or dealing is imaged (Y) your request will be available from your inbox within 10 minutes. Where a title, plan or dealing is not imaged (N) your request will be retrieved from the Department of Natural Resources archives. This retrieval process can take up to 5 business days.

Approve Charge and Complete Search

When completed, your documents will be available in your new inbox for retrieval.

A confirmation charging screen will display. Click **'Approve'** to complete the search.

### **Results: Plan Image**

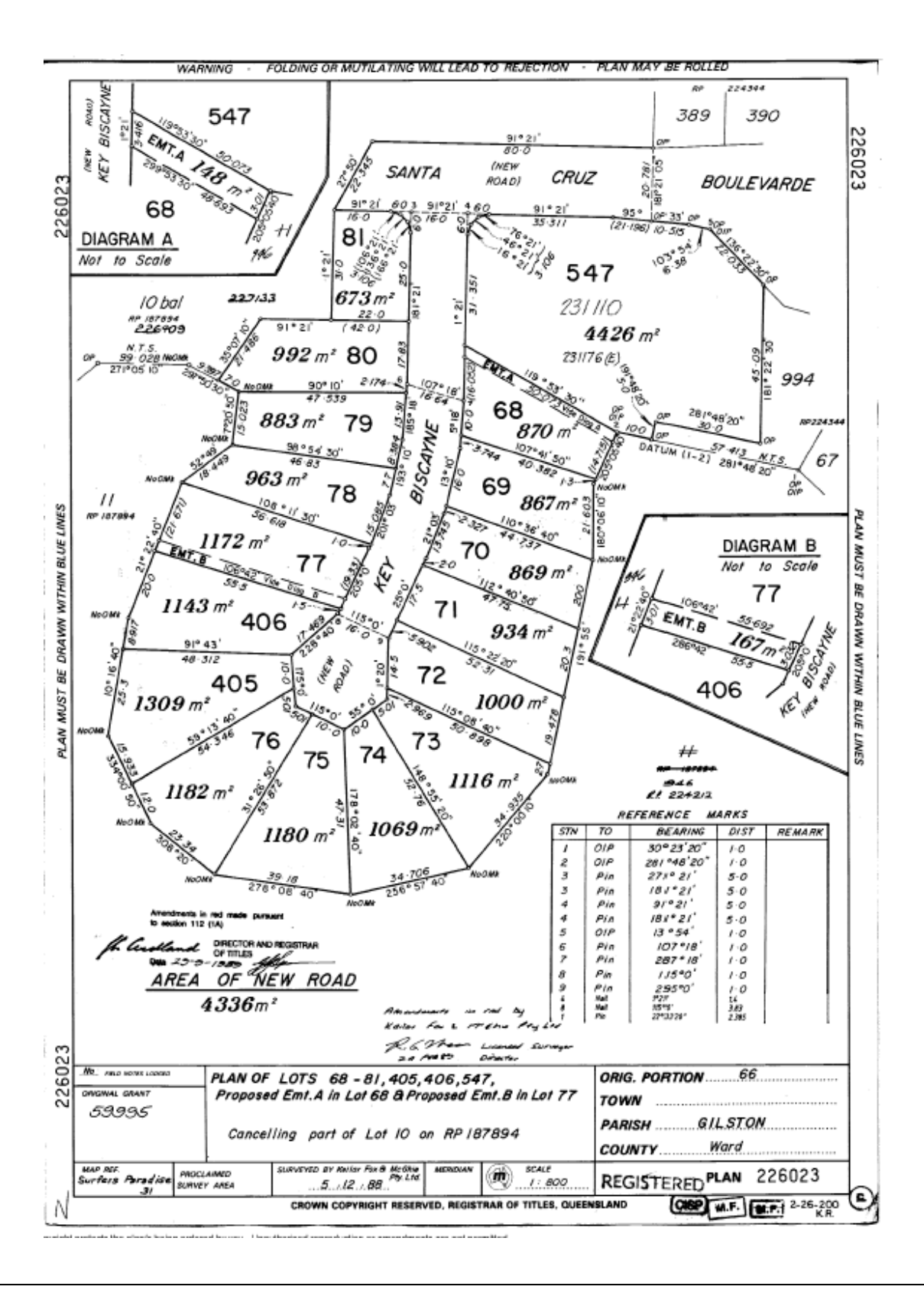

### **QVAS – Name & Address Search**

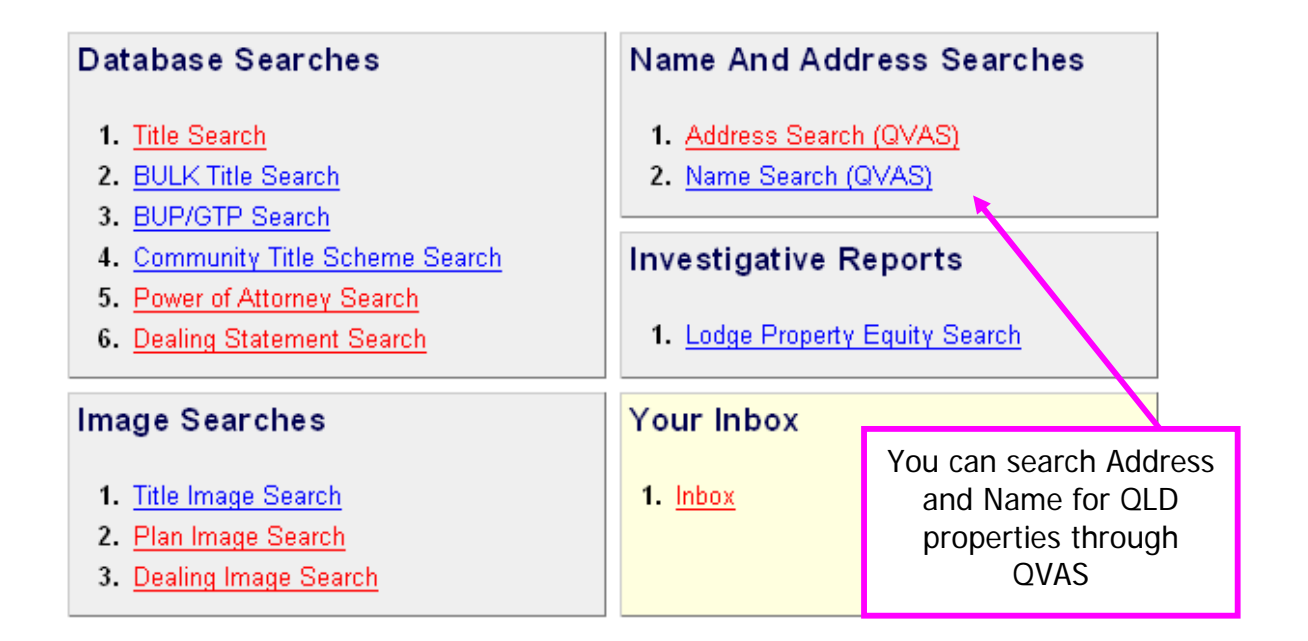

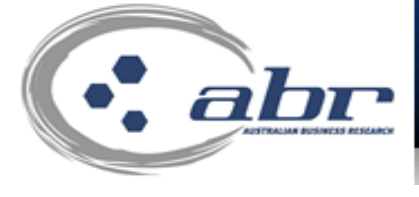

## **Address to Lot/Plan Search**

home | main menu | search menu | search again

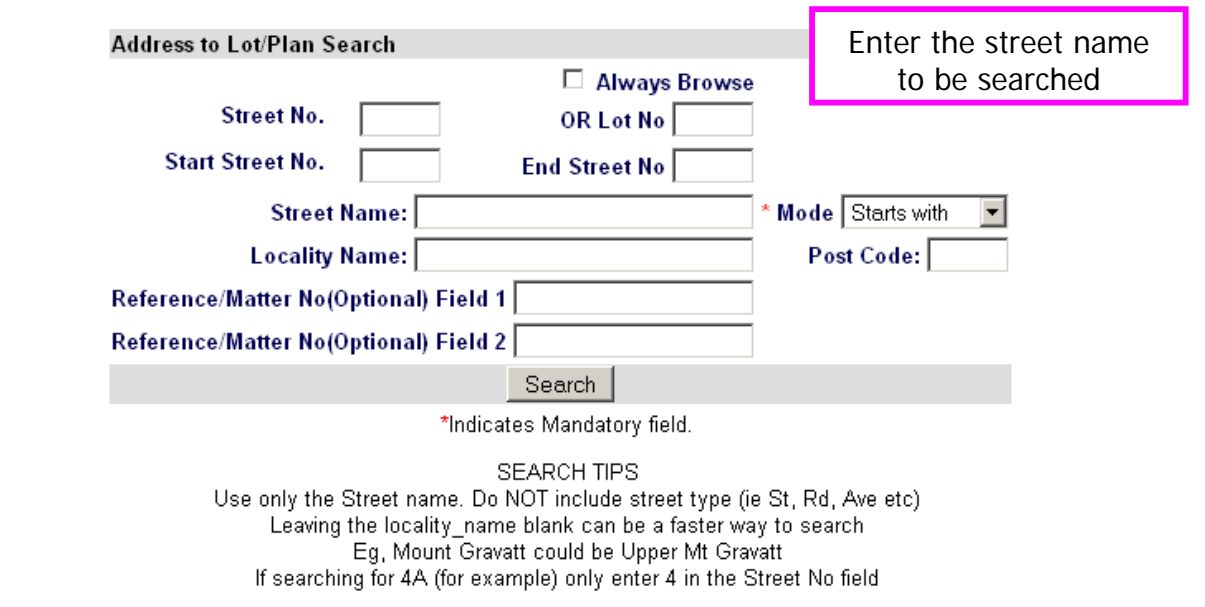

Please Note: Due to addressing irregularities, some addresses may be difficult to find using this search mechanism

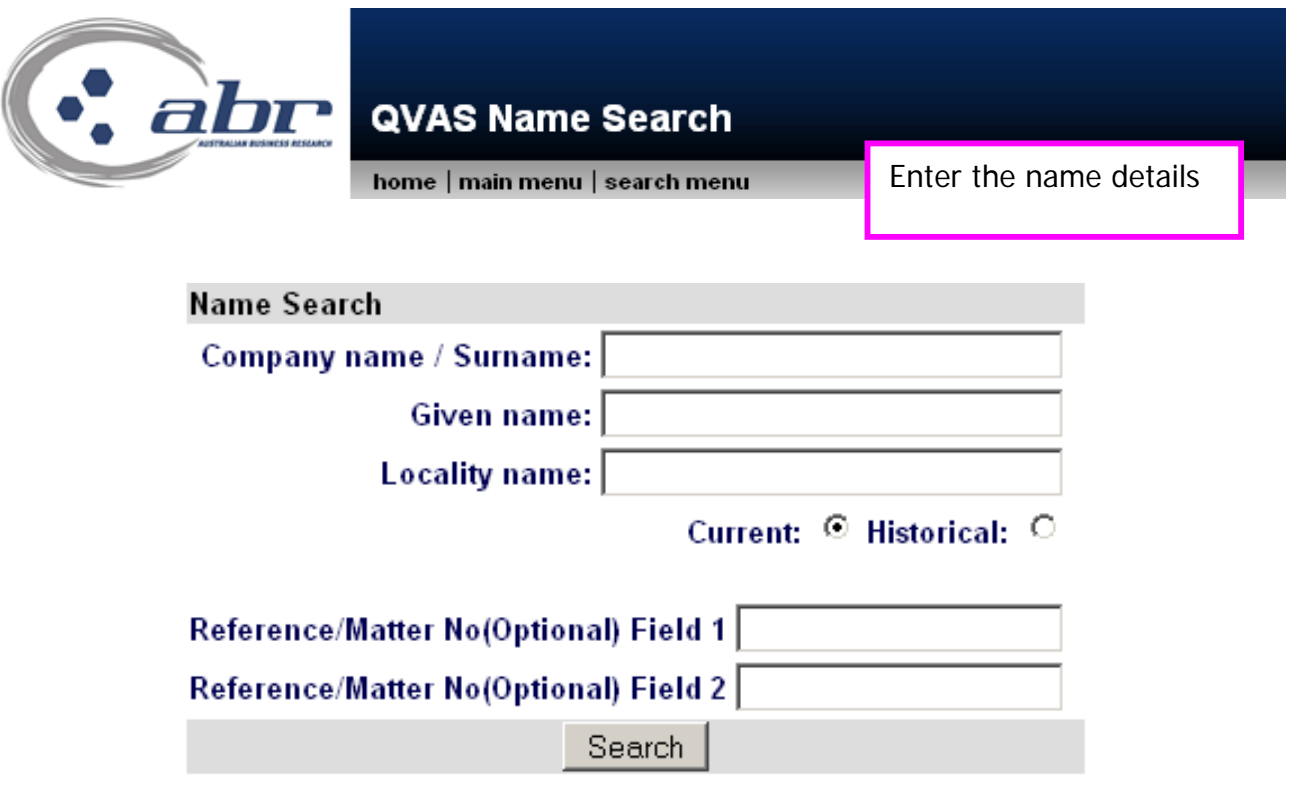

## **QLD – Inbox**

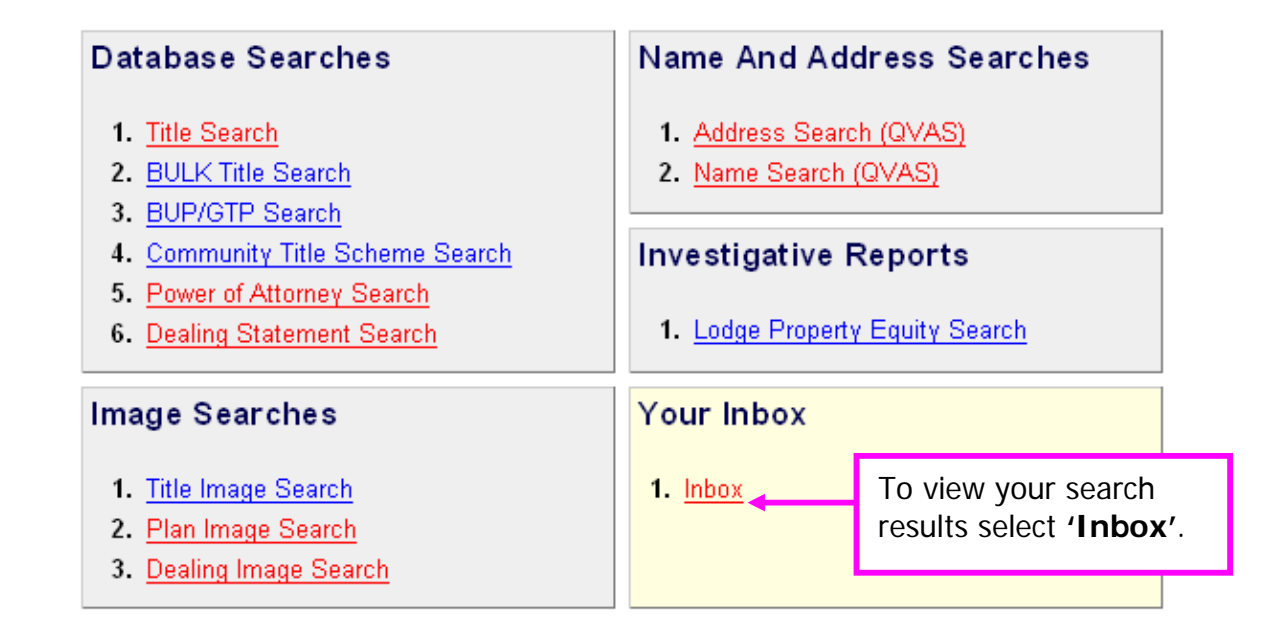

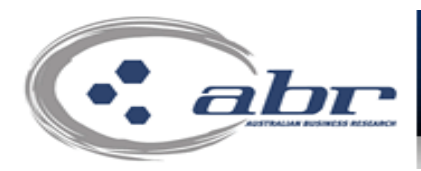

## **Queensland Land Titles**

home | main menu | search menu

Click on the number in the table to view those documents

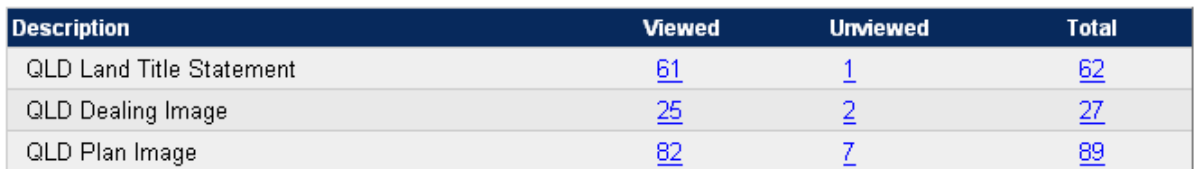

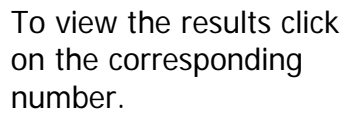

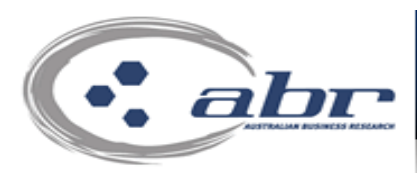

## **Queensland Land Titles**

home | main menu | search menu

Click on a link to view that document

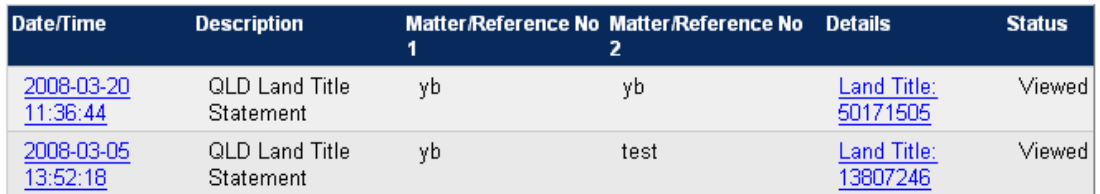

A list will display and you can access the result via the hyperlinked options.

## **QLD – Lot Plan to Address Search**

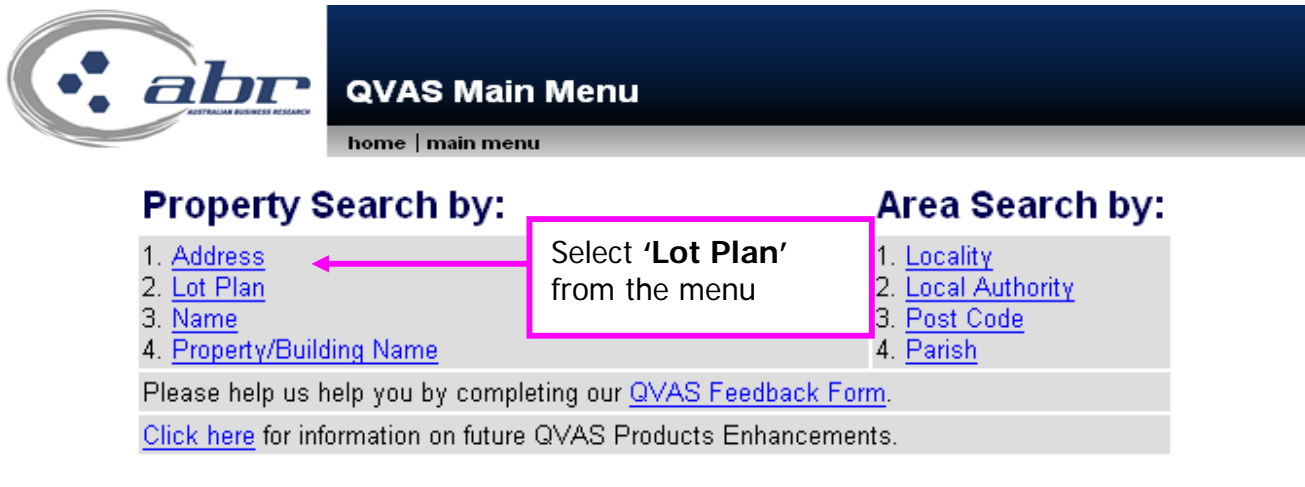

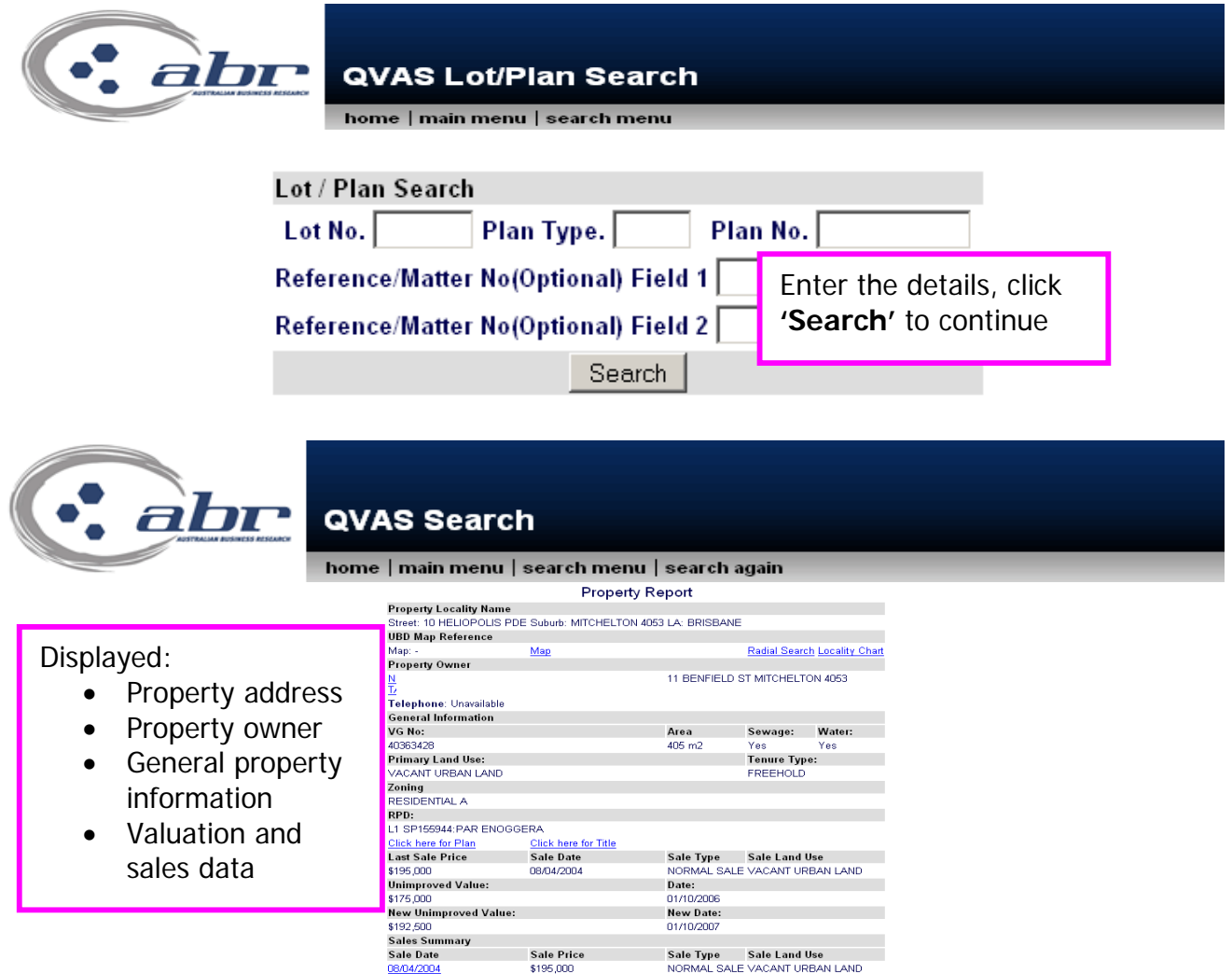

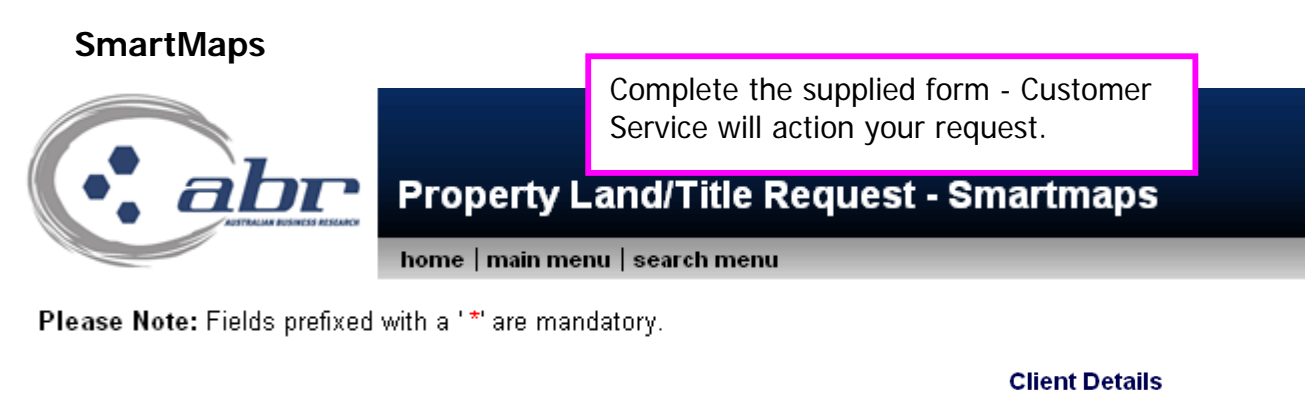

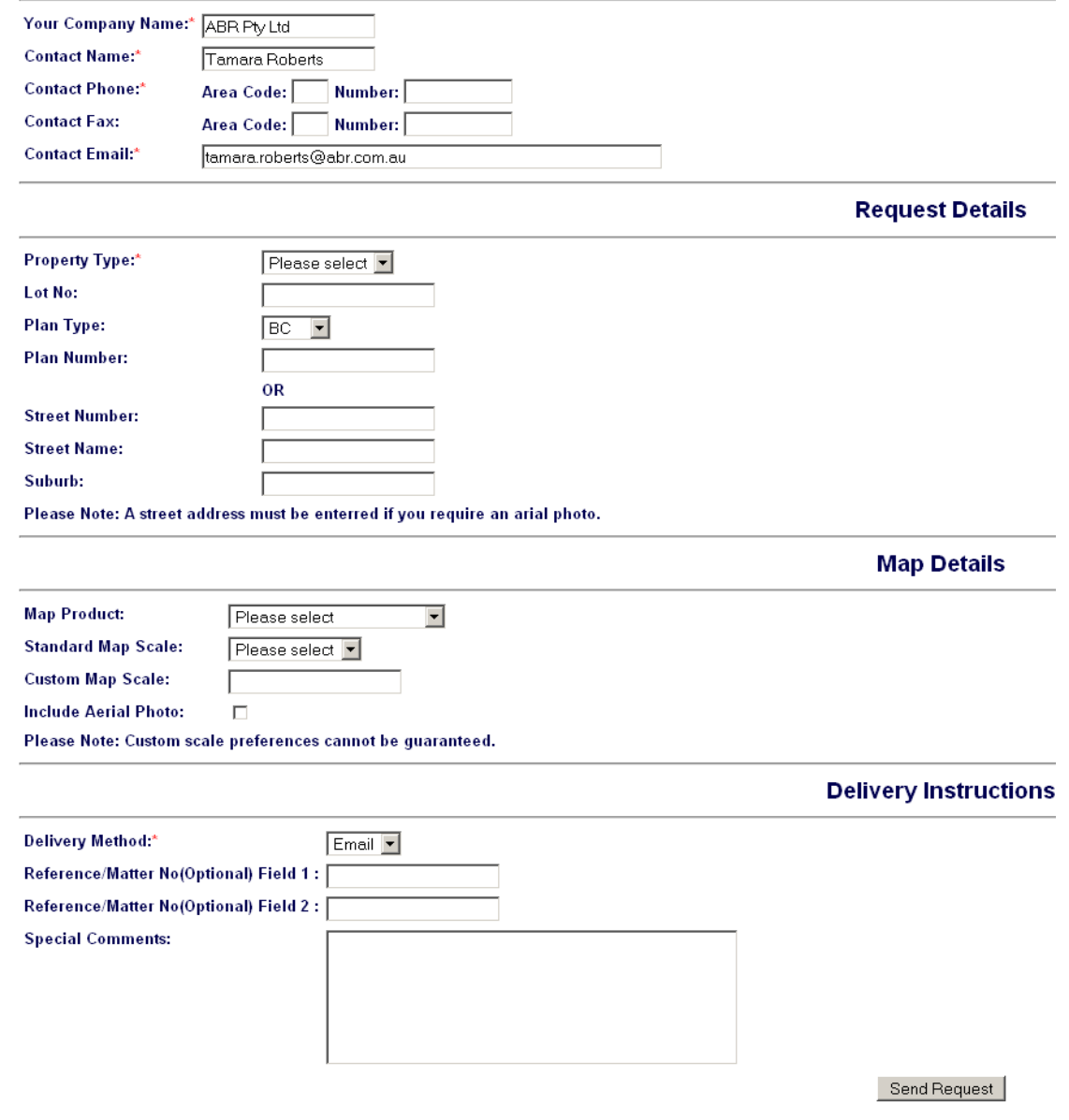

## **NSW Searches**

## **NSW – Title Search**

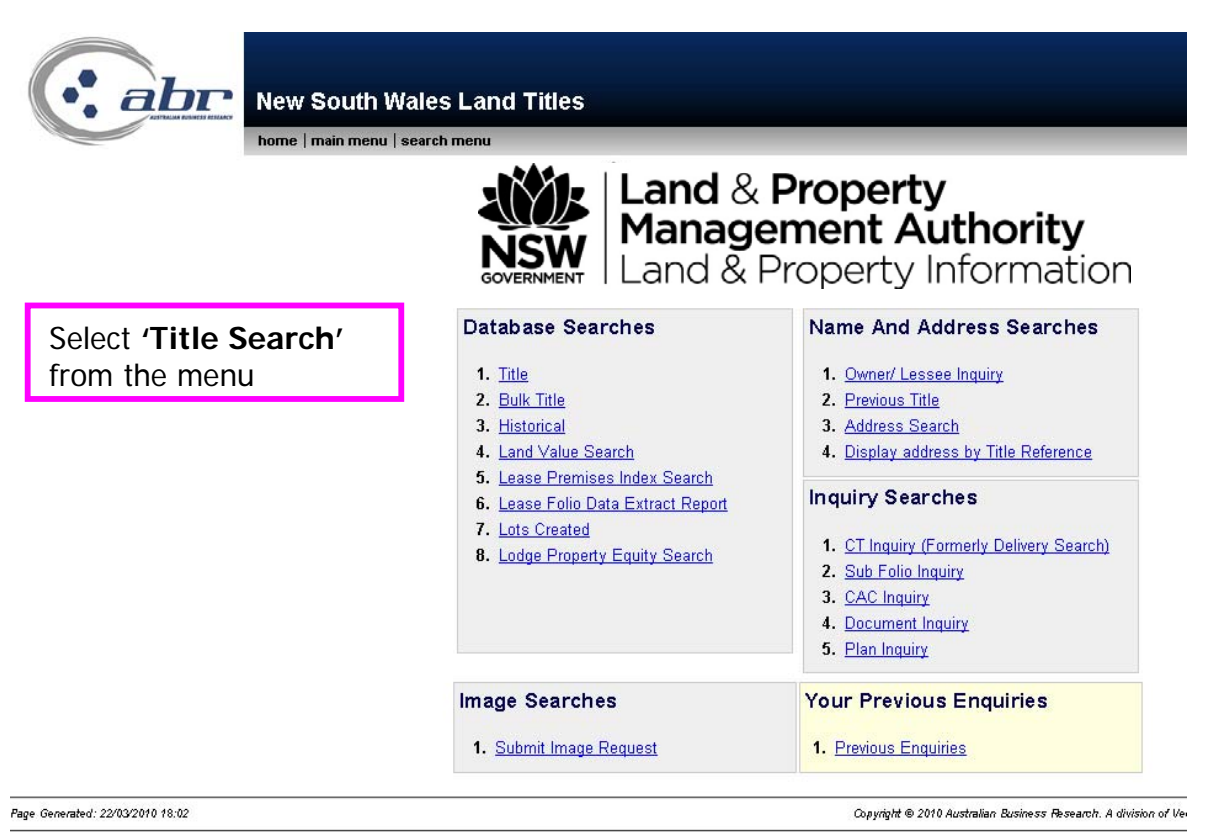

.<br>The materials presented on this site are distributed as an information source only. The information recorded in this document is provided on the basis that readers will be responsible for making their own assessment of t

To search for a NSW Title, enter the **'Item Reference'** in the space provided.

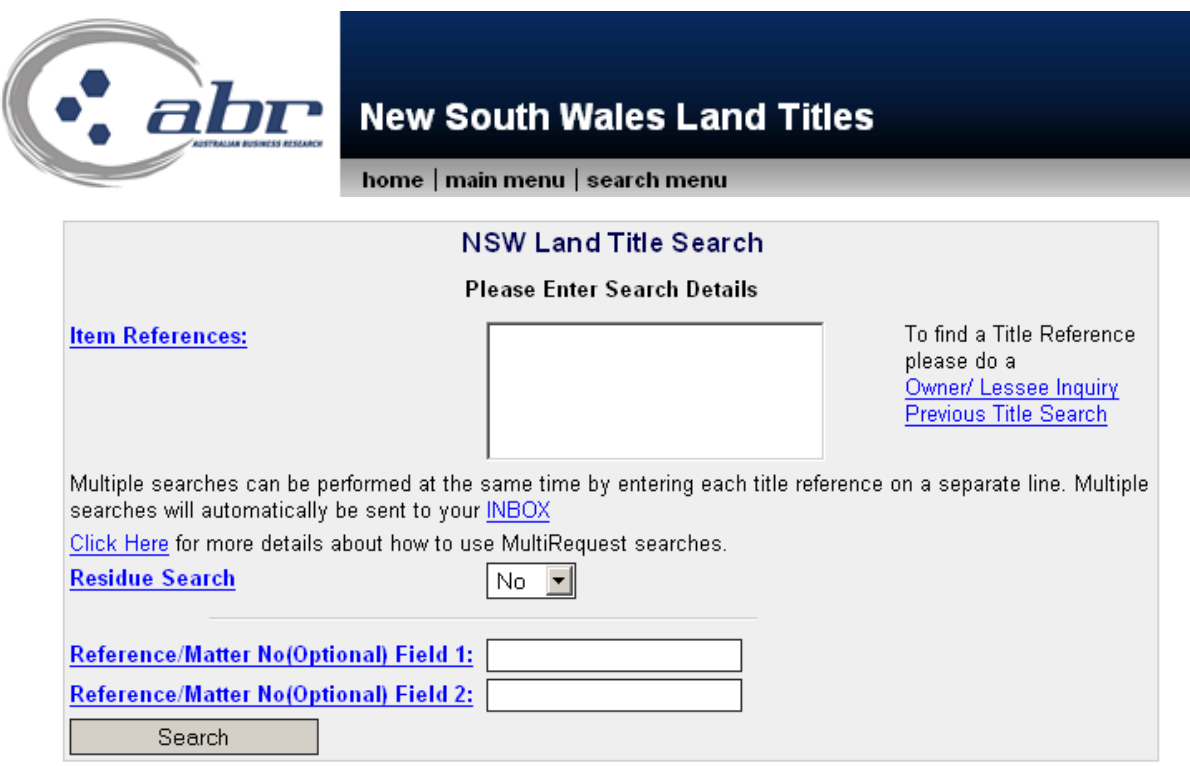

### Item Reference Field Help

### **Examples Of Valid Item References**

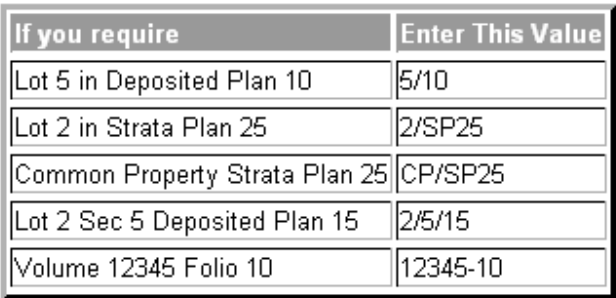

**Example:**  Valid Item Reference formatting to be entered for a search.

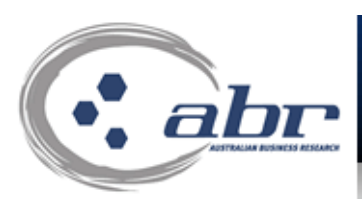

## **New South Wales Land Titles**

home | main menu | search menu

This search will cost \$11.66 (including GST) if successful. Login Name: troberts | Limit: \$4,000,000.00 | Balance: \$-22,369.84

Approve Charge and Complete Search

If the document you have requested is of a large size your browser may display a time out notice. If this occurs your document will be available in your new inbox for retrieval.

> A confirmation charging screen will display. Click **'Approve'** to complete the search

### **Results: NSW Title**

LAND AND PROPERTY INFORMATION NEW SOUTH WALES - TITLE SEARCH

FOLIO: 1863/1000001

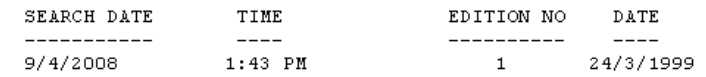

```
LAND
```
LOT 1863 IN DEPOSITED PLAN 1000001 AT QUEEN'S SQUARE LOCAL GOVERNMENT AREA SYDNEY PARISH OF ST JAMES COUNTY OF CUMBERLAND TITLE DIAGRAM DP1000001

FIRST SCHEDULE

THE STATE OF NEW SOUTH WALES

SECOND SCHEDULE (2 NOTIFICATIONS)

1 DP1000001 THIS IS THE FIRST TITLE ISSUED IN THE INTEGRATED TITLING SYSTEM AND REPRESENTS THE LAND UPON WHICH THE LAND TITLES OFFICE IN SYDNEY N.S.W. AUSTRALIA IS ERECTED \* 2 7436472 CAVEAT BY ALLAN MURRAY JAPALJARRI

**NOTATIONS** 

AD684215 NOTE: RESERVATION OF CROWN LAND RESERVE NO. 1014349 GAZ. 21/12/2007 FOL. 9992 UNREGISTERED DEALINGS: NIL

 $***$  END OF SEARCH  $***$ 

2027874

PRINTED ON 9/4/2008

## **NSW – Image Request**

### **Dealing & Plan**

You can search for one or multiple Images in NSW.

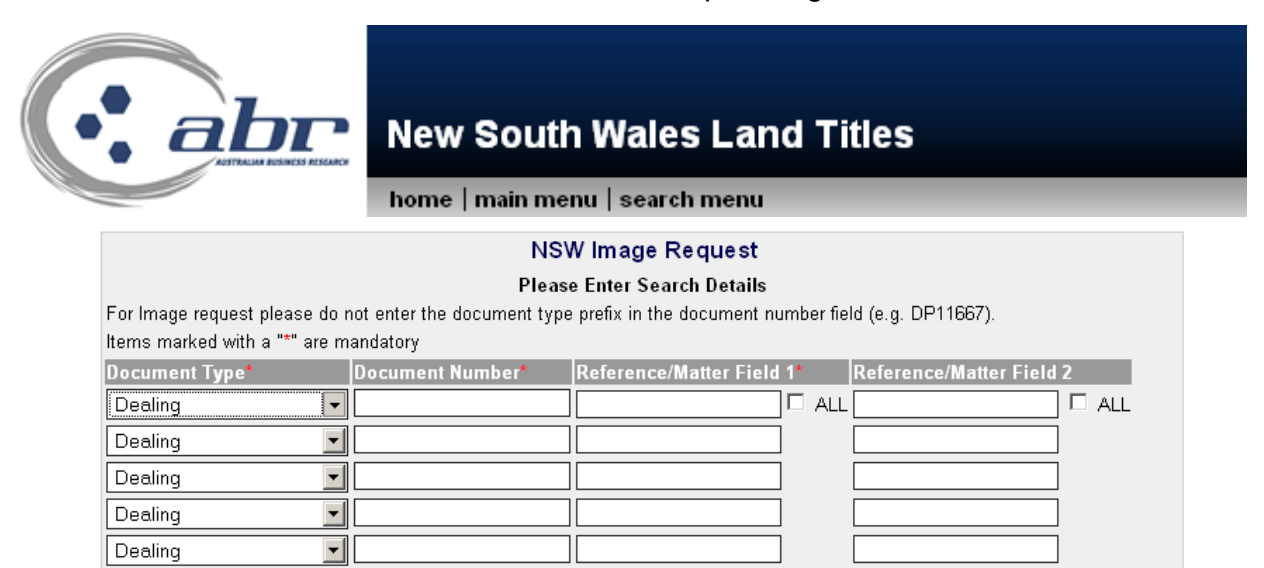

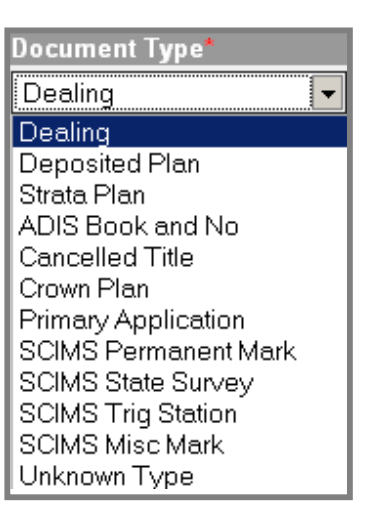

Dealing

Dealing

Dealing Dealing

Dealing

Search

 $\vert \cdot \vert$  $\vert \mathbf{r} \vert$ 

 $\vert \mathbf{r} \vert$ 

 $\vert$  $\vert \cdot \vert$ 

Select the **'Document Type'** using the drop menu

Enter the **'Document Number'**

The '**Reference/Matter'** fields can be populated through all searches by selecting the **'All'** box. This means you only need to enter the details once.

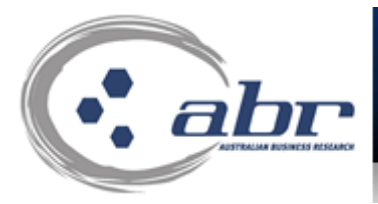

## **New South Wales Land Titles**

home | main menu | search menu

**Available Online** 

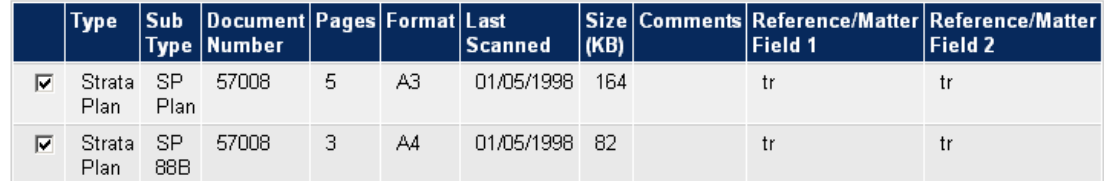

#### Available for Manual Retrieval

Documents requested below need to be scanned by LTO. If selected additional delivery details need to be entered on the next screen.

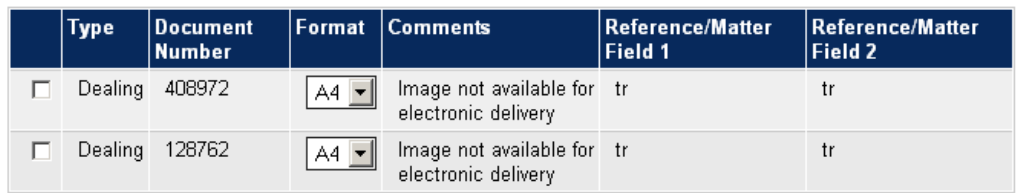

Invalid reference details will not be maintained from this point forward.

GetImage

A confirmation on the searched details will appear. It provides information on what is available **'Online'**. If correct, select image(s) and click on **'Get Image'**. The results will be sent to your **'Inbox'**.

Some documents may not be available immediately online and require a manual retrieval. If this is the case you will see the above image. You can select the required documents and proceed to have them scanned by LTO. This process will take up to 3 business days.

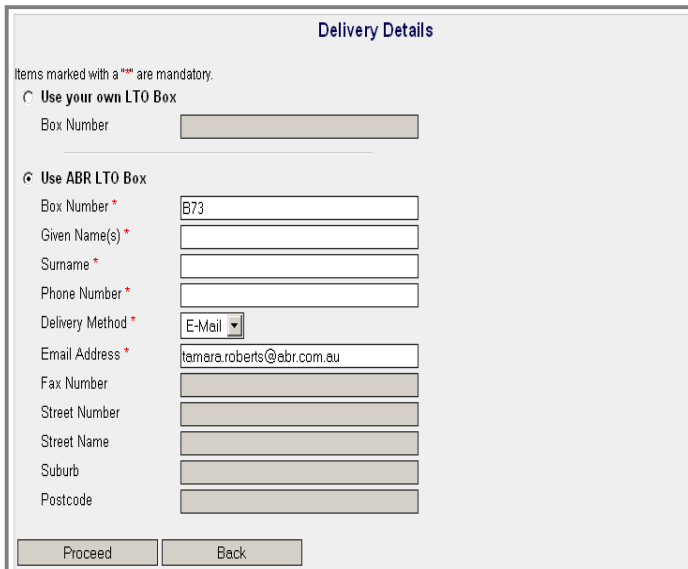

If you request a document that is not image, provide your details for the Land Titles Office to send the documents when complete.

A confirmation charging screen will display. Click **'Approve'** to complete the search.

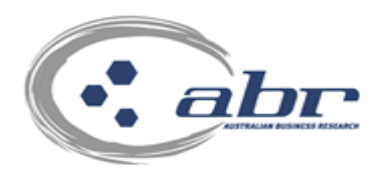

## **New South Wales Land Titles**

home | main menu | search menu

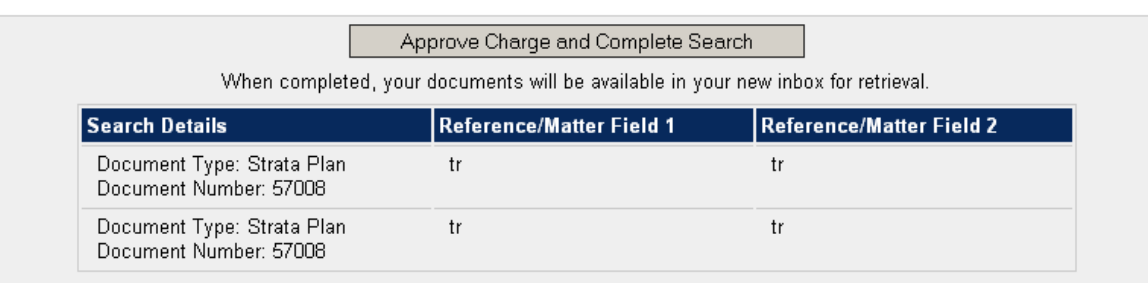

Manual Search requests take approximately 5 business days to process. Manual requests are not available from the Inbox. For assistance please contact Customer Service on 1300 366 402.

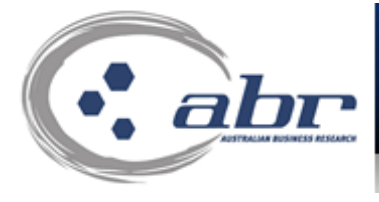

**New South Wales** 

Your results will appear in your **'Inbox'** within a few minutes.

home | main menu | search menu

Your request has been submitted. Please check the INBOX for the results.

Requests can take a few minutes to process. If you cannot view your request after 10 minutes please contact ABR Customer Service on 1300 366 402 for assistance.

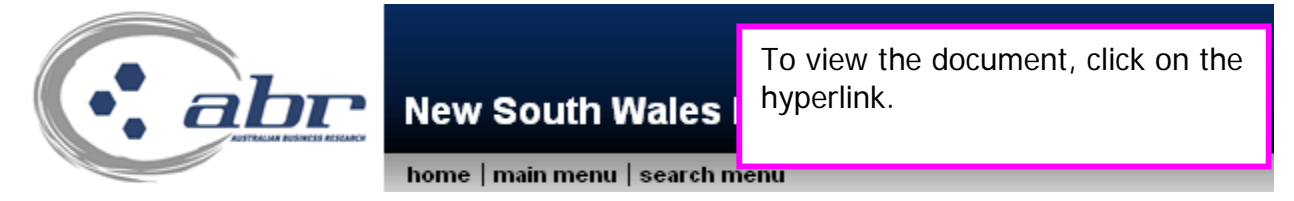

Click on the number in the table to view those documents

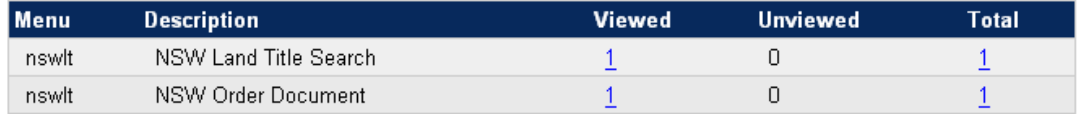

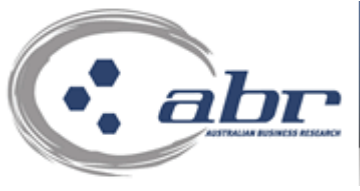

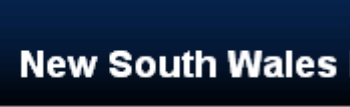

The available documents will be displayed. To view, click on the hyperlink.

home | main menu | search menu

#### Click to download image in PDF format.

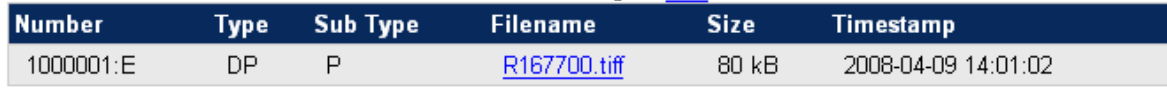

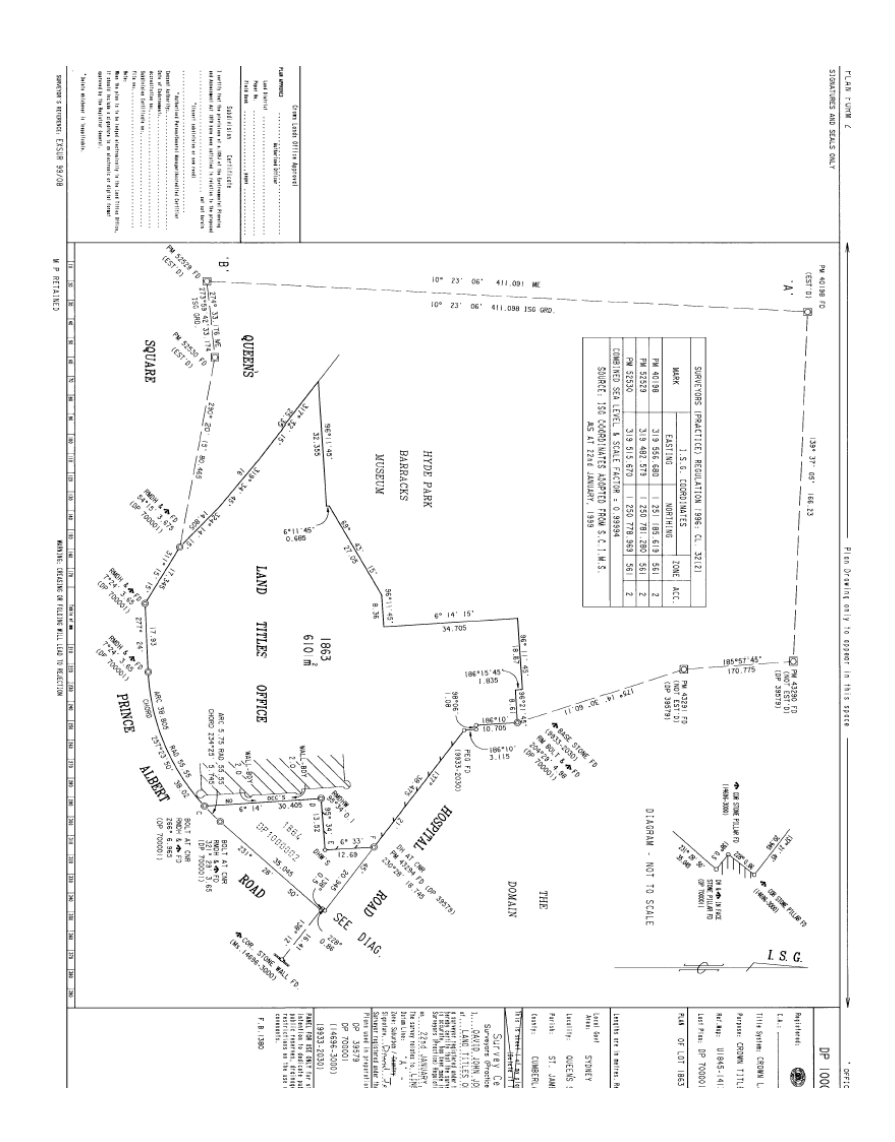

## **Results: Image**

## **NSW – Owner Name search**

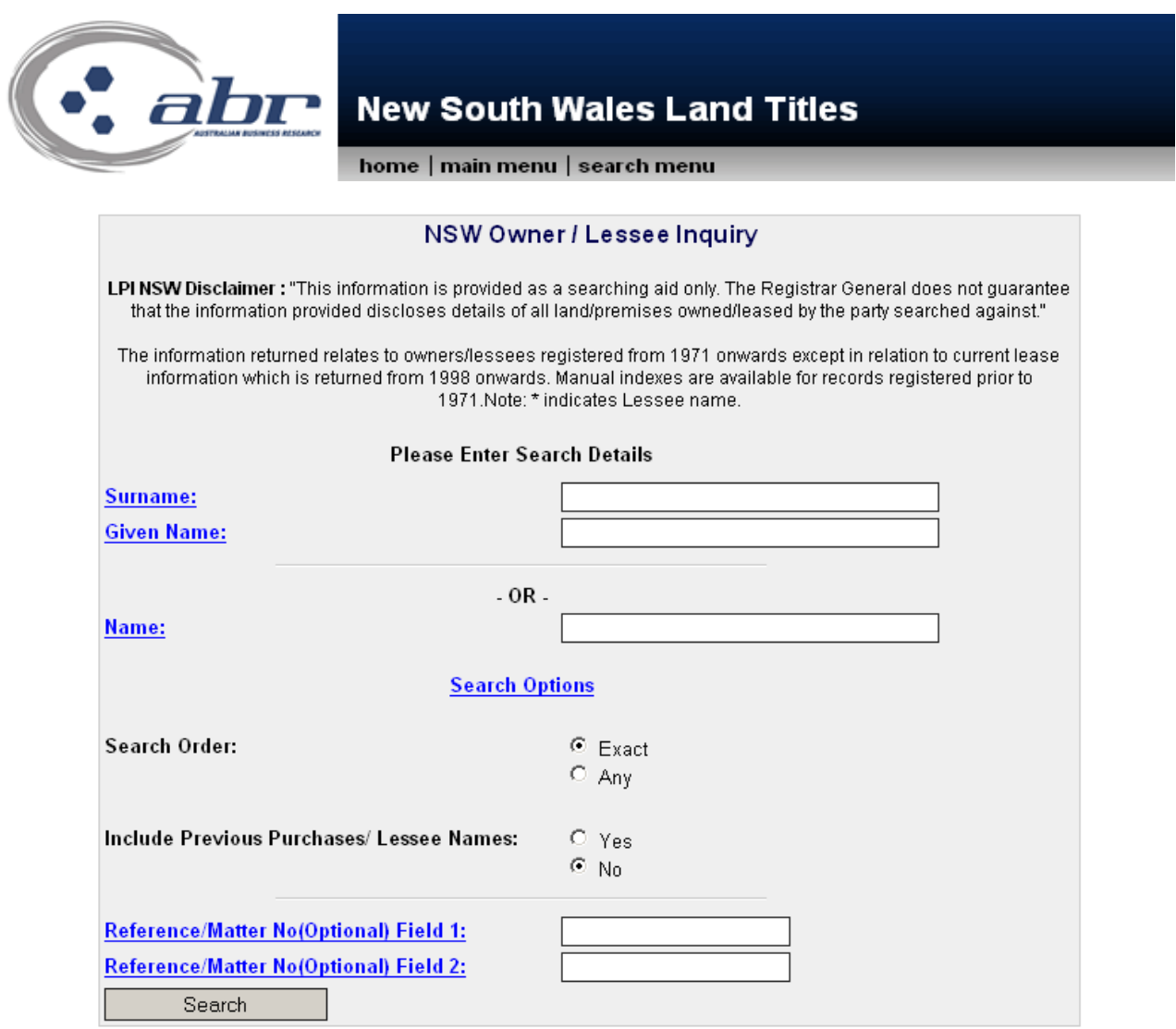

To complete an Owner Name Search enter the known details.

## **Search Order:**

Exact – will only return results matching the exact name entered. Any – will provide results for any combination of the name entered.

### **Include Previous:**

If 'Yes' is selected the results will include the history of all owners.

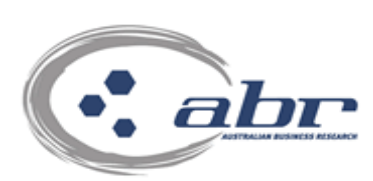

A confirmation charging screen will display. Click **'Approve'** to complete the search

home | main menu | search menu

**New South Wales** 

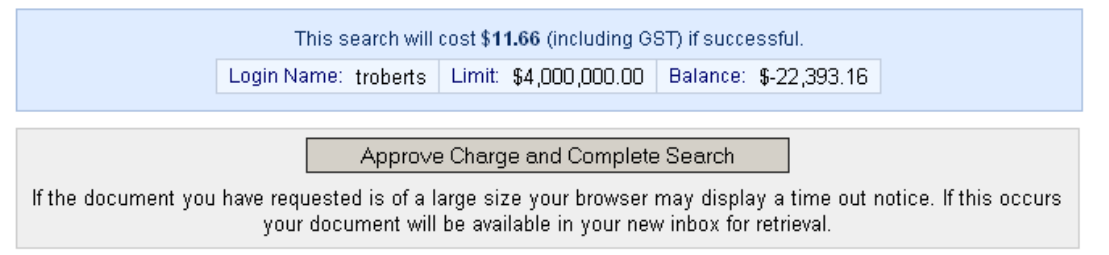

### **Results: Owner Name Search**

**Current Owner Names** 

LPI NSW Disclaimer : "This information is provided as a searching aid only. The Registrar General does not guarantee that the information provided discloses details of all land/premises owned/

**Locality** 

The information returned relates to owners/lessees registered from 1971 on information which is returned from 1998 onwards. Manual indexes are available \* indicates Lessee name.

Results will be returned for the search criteria. Select the required result by clicking the relevant box. Click **'Search'** at the bottom

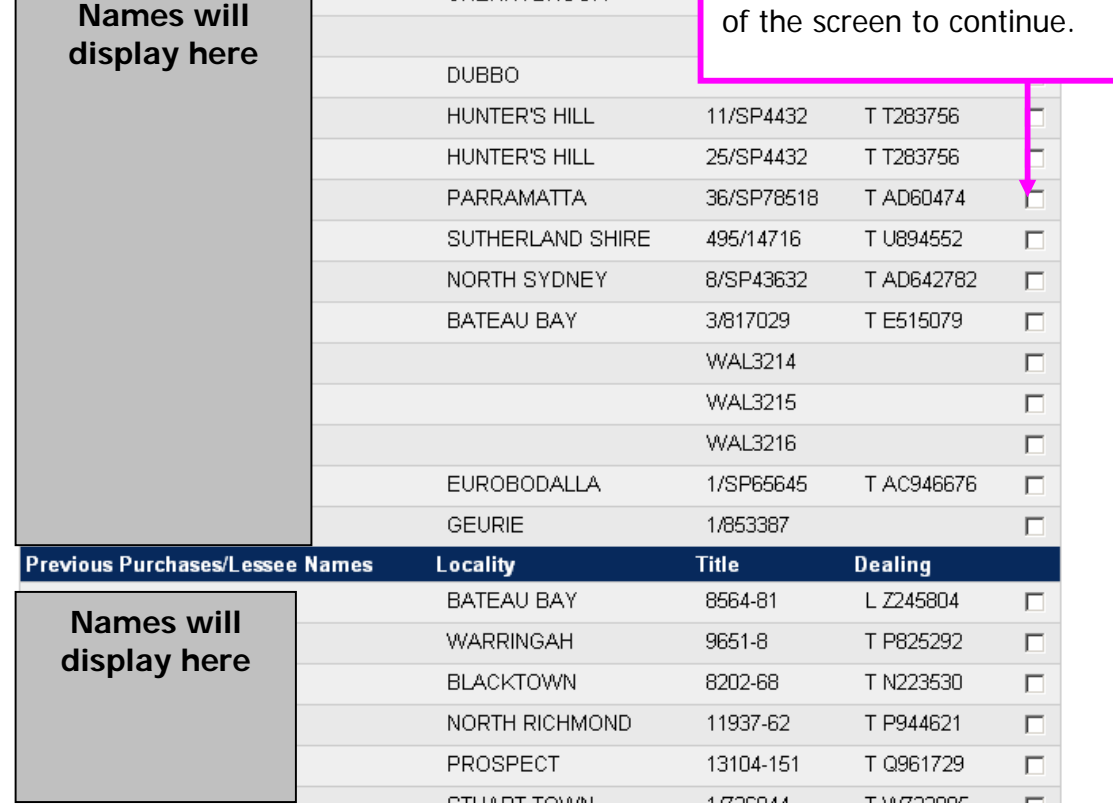

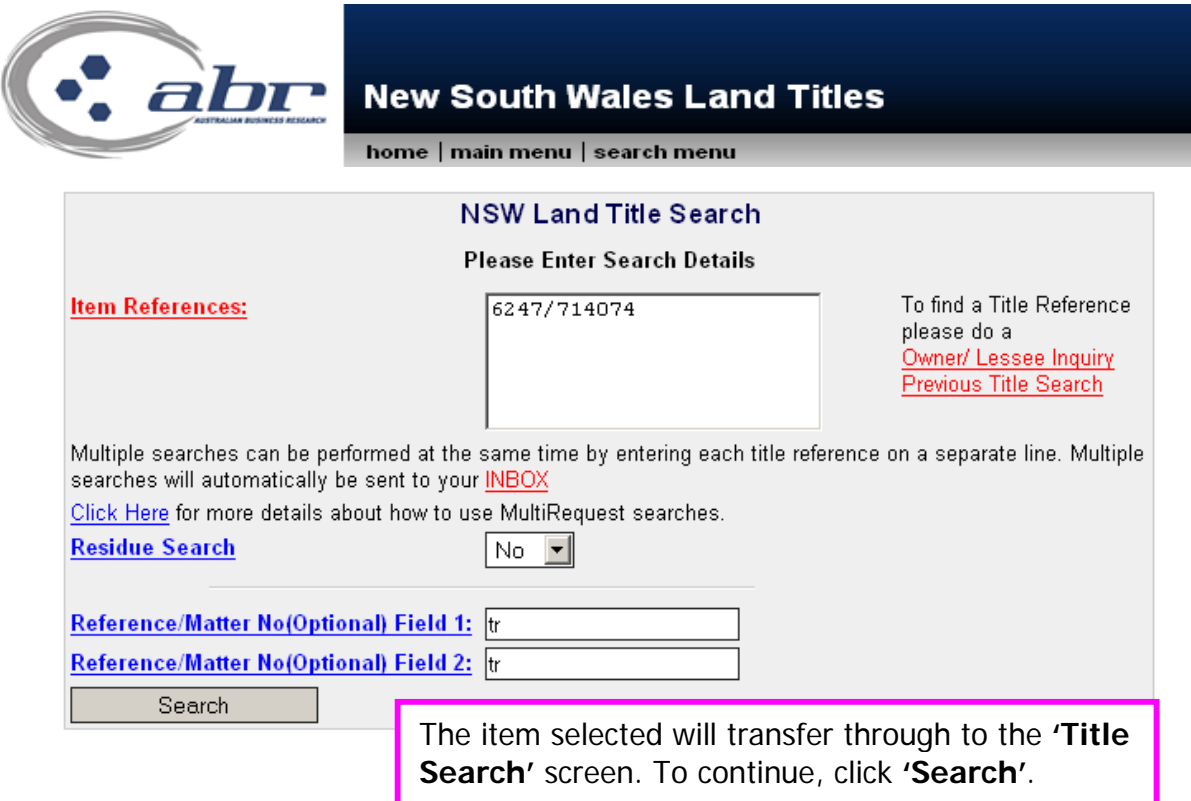

## **NSW – Address Search**

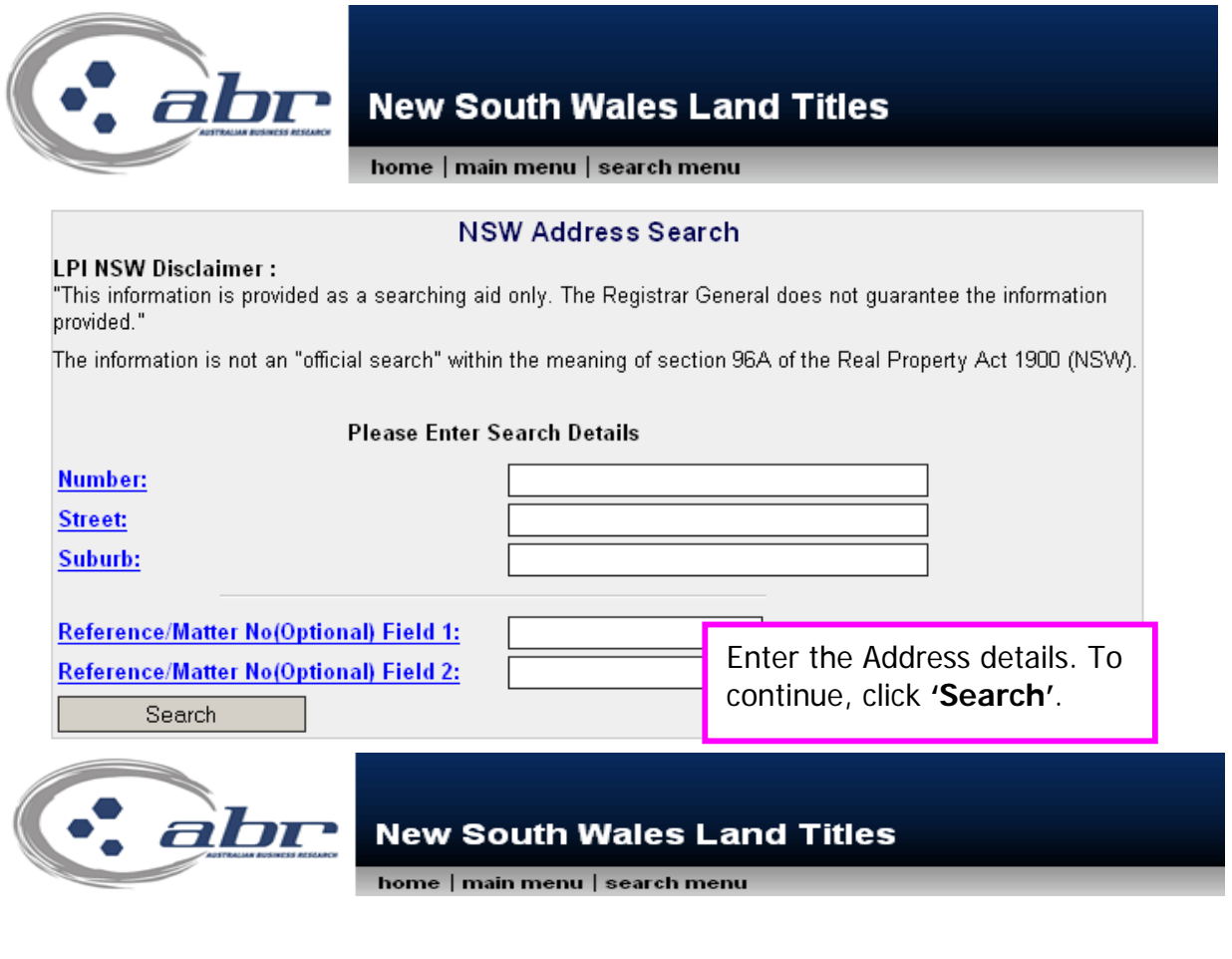

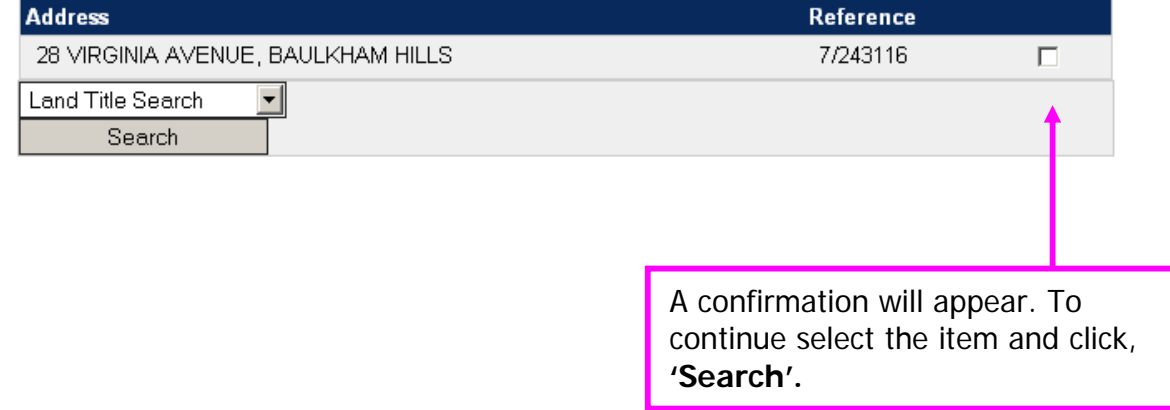

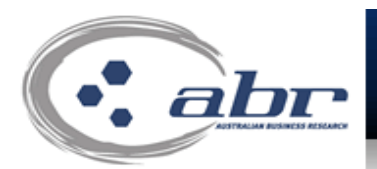

## **New South Wales Land Titles**

home | main menu | search menu

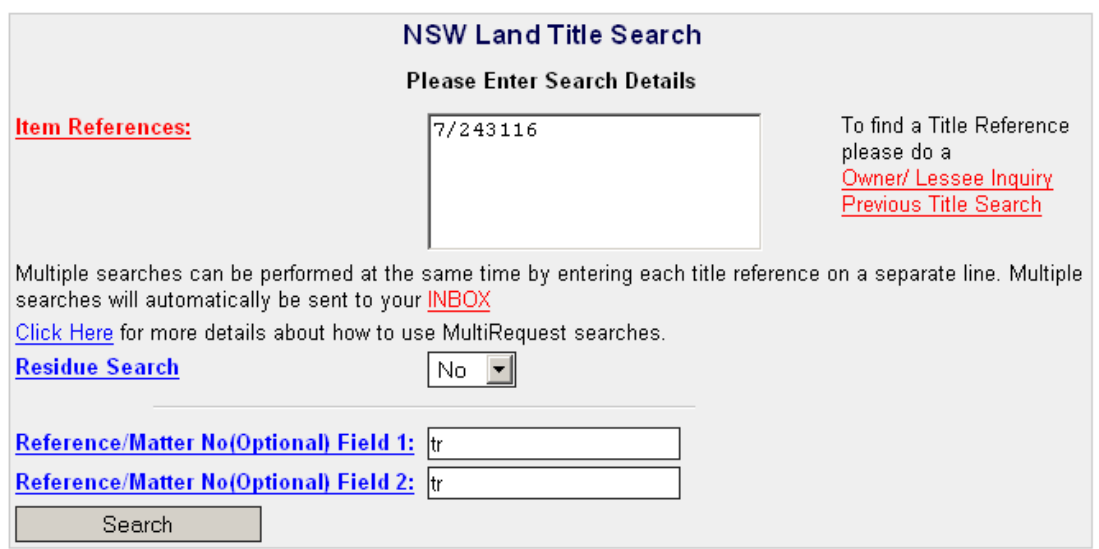

The selected property details will transfer through to the Title search screen. To continue, click **'Search'.** 

## **NSW – Display Address via Title Reference**

This service provides is the ability to find the address associated with a NSW Title Reference.

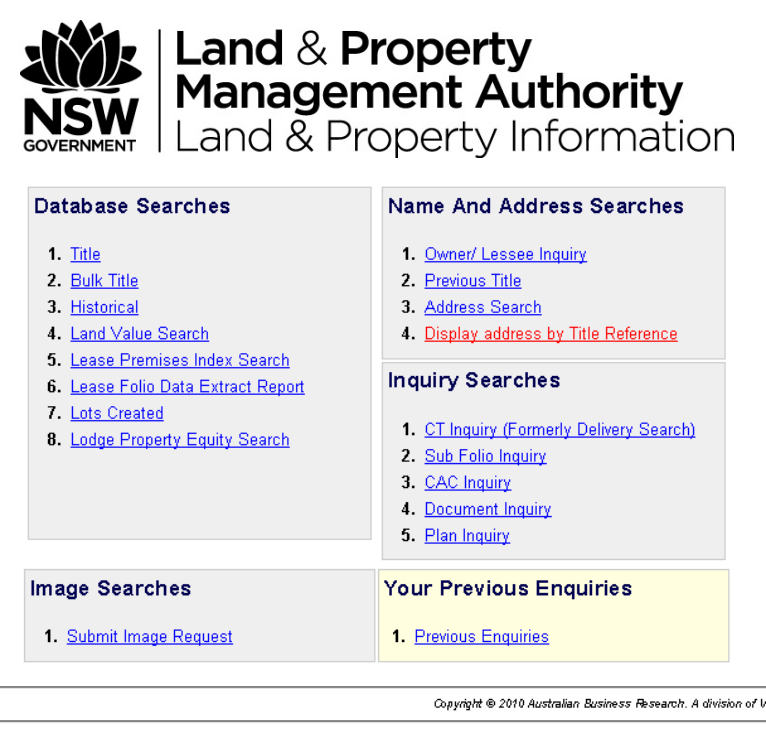

The information recorded in this document is provided on the basis that readers will be responsible for making their own assessment of the information of the information of the information of a detection of a detection of

Enter the Title Reference as shown below and select Search.

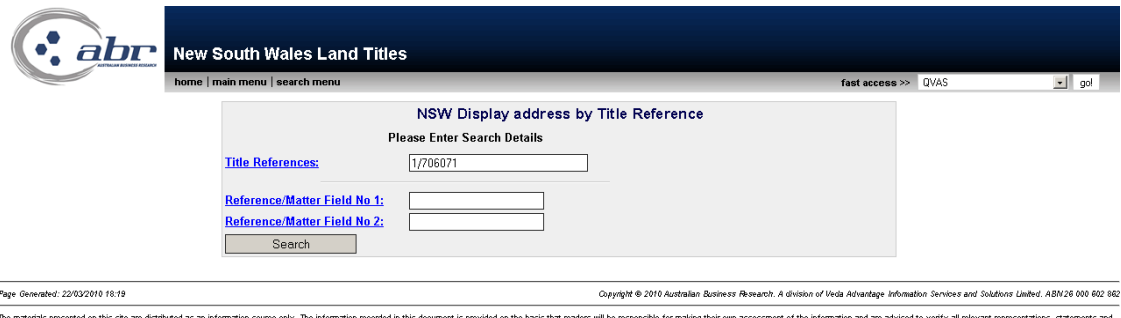

The materials presented on this steam estate as in information source only. The information records in the other of the basis that readers will be reposed in the material present of the information or advertising the infor

Your Results will now be returned

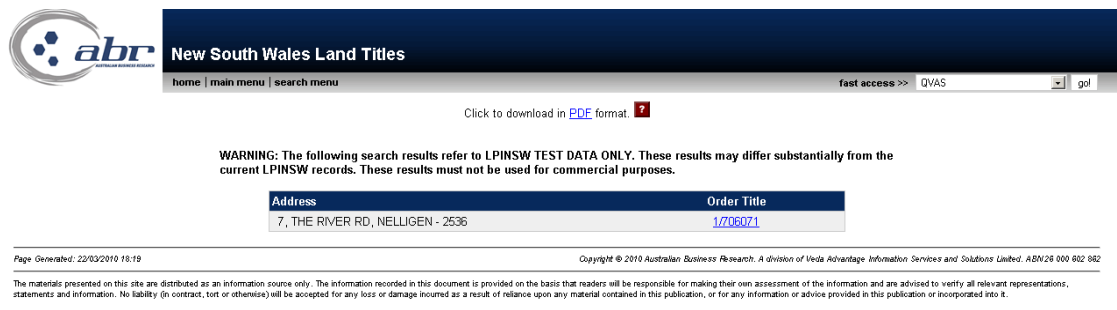

From this screen, you can then order the Title Document.

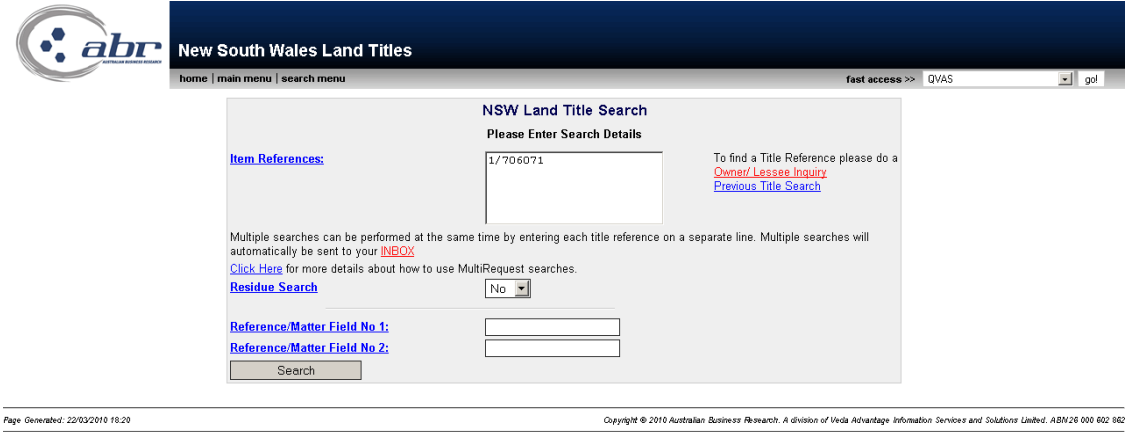

\_<br>The materials presented on this ske are distributed as an information source only. The information recorded in this document is provided on the absist that readers will be responsible for making their una assessment of t

### **NSW – Land Value Search**

Property Number or Title reference can be entered in relevant fields. To continue, click **'Search'.** 

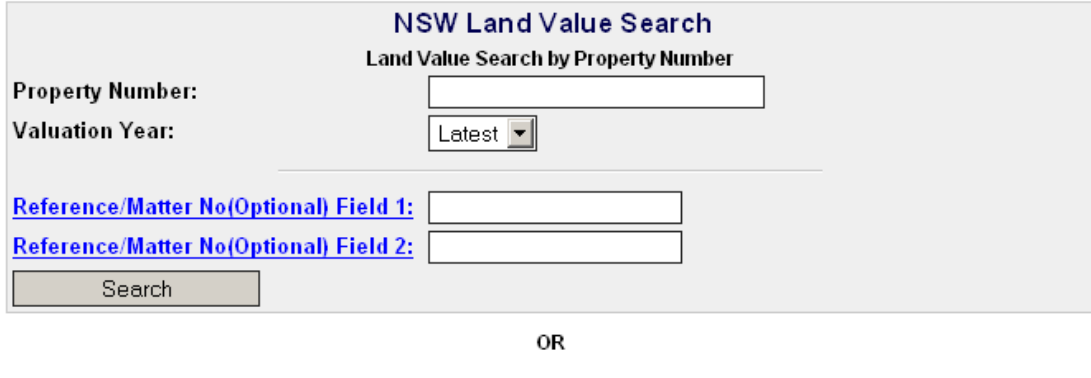

Land Value Search by Title Reference **Title Reference:** To find a Title Reference please do a Owner/ Lessee Inquiry Previous Title Search **Valuation Year:** Latest  $\boxed{\mathbf{v}}$ Reference/Matter No(Optional) Field 1: Reference/Matter No(Optional) Field 2: Search

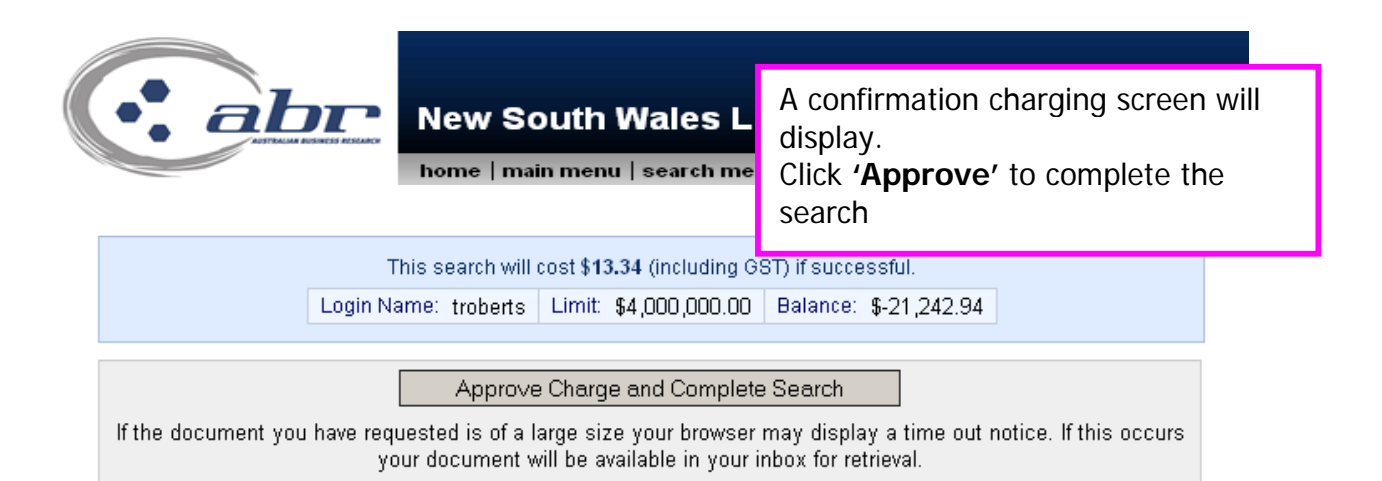

### **Results: NSW Land Value Search**

LAND AND PROPERTY INFORMATION NEW SOUTH WALES - LAND VALUE SEARCH 

LGA: TWEED

1836985

PROPERTY NO:

ADDRESS OF PROPERTY: 440 WOOYUNG RD, **WOOYUNG NSW 2483** 

DESCRIPTION OF LAND: 1/779817

PROPERTY AREA: 79.18 HECTARES

PROPERTY DIMENSIONS: NOT AVAILABLE

01/07/2007 DATE VALUATION WAS MADE: 10/10/2007 VALUING YEAR:

ZONING USED FOR VALUATION: PROTECTION

LAND VALUE AUTHORITY: 14A(1) - ANNUAL REVALUATION

GROSS LAND VALUE: \$3,710,000

DIVISION 3 AND 4 ALLOWANCES: NOT APPLICABLE

NET LAND VALUE: \$3,710,000

LAND VALUE BASIS: 6A(1) - THE LAND VALUE IS THE FREEHOLD VALUE OF THE LAND EXCLUDING ANY STRUCTURAL IMPROVEMENTS

OTHER ALLOWANCES/CONCESSIONS: NOT APPLICABLE

THE LAND VALUE SHOWN ABOVE IS NOT THE CURRENT LAND VALUE FOR LOCAL GOVERNMENT RATING. THE CURRENT VALUING YEAR FOR COUNCIL RATING IN THE LOCAL GOVERNMENT AREA OF TWEED IS 2005.

PRODUCED: 6 MAY 2008 10:00:32 PROPERTY STATUS AT THIS DATE: CURRENT

THIS LAND VALUE SEARCH DOES NOT CONVEY A RIGHT OF OBJECTION TO THE LAND VALUE.

THE VALUES SHOWN ARE CURRENT AT TODAY'S DATE. THE VALUER GENERAL CONDUCTS ONGOING REVIEWS OF LAND VALUES AND THEREFORE THE VALUES SHOWN MAY CHANGE.

\*\*\* END OF SEARCH \*\*\*

CLIENT REFERENCE: 2150539

## **NSW Sub Folio Enquiry**

Provides a schedule of Sub Folios associated with a title reference. For example:

- Details of life estates
- Shared titles

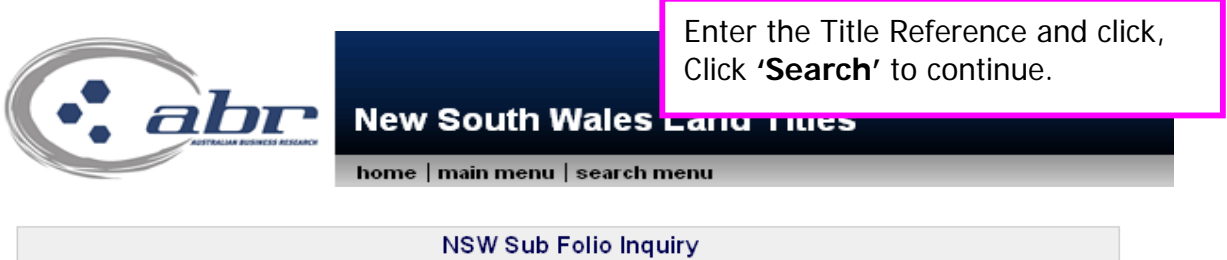

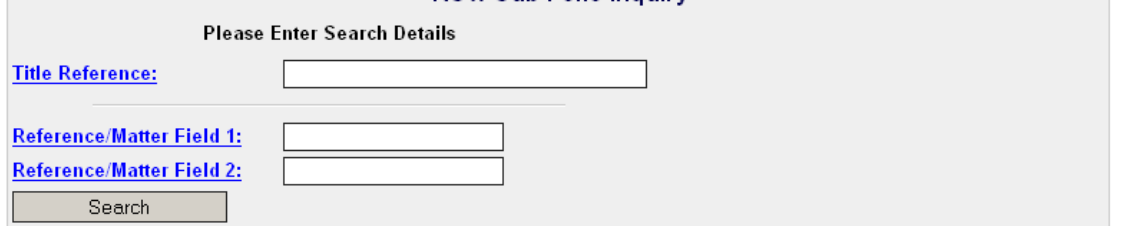

### **Results:**

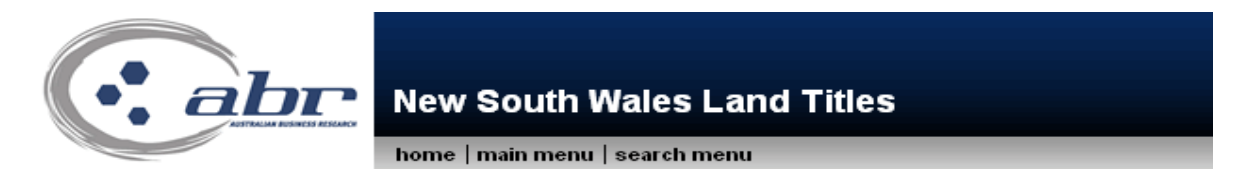

LPI NSW Disclaimer: "This information is provided as a searching aid only. The Registrar General does not guarantee that the information provided discloses details of all land/premises owned/leased by the party searched against."

The information returned relates to owners/lessees registered from 1971 onwards except in relation to current lease information which is returned from 1998 onwards. Manual indexes are available for records registered prior to 1971.Note: \* indicates Lessee name.

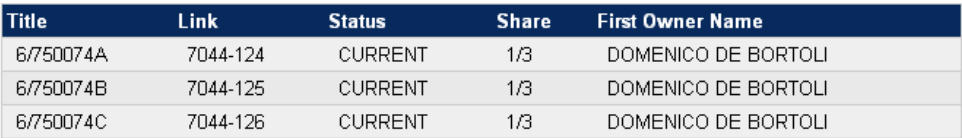

Australian Business Research

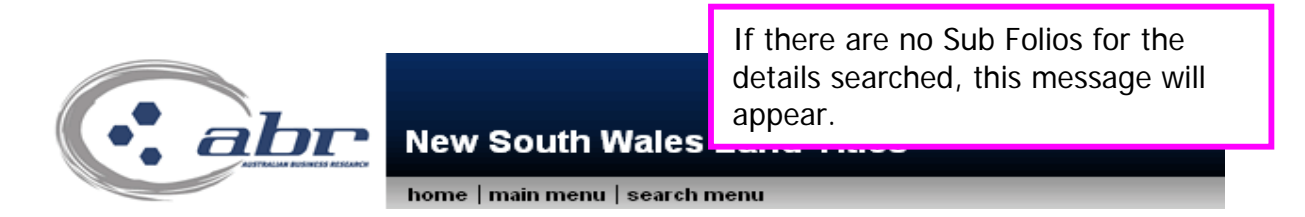

LPINSW Disclaimer: "This information is provided as a searching aid only. The Registrar General does not guarantee that the information provided discloses details of all land/premises owned/leased by the party searched against."

The information returned relates to owners/lessees registered from 1971 onwards except in relation to current lease information which is returned from 1998 onwards. Manual indexes are available for records registered prior to 1971. Note: \* indicates Lessee name.

The Land & Property NSW search has returned the following in regard to your request:

Invalid Base Title

## **CAC Inquiry**

Authenticates the title to be genuine.

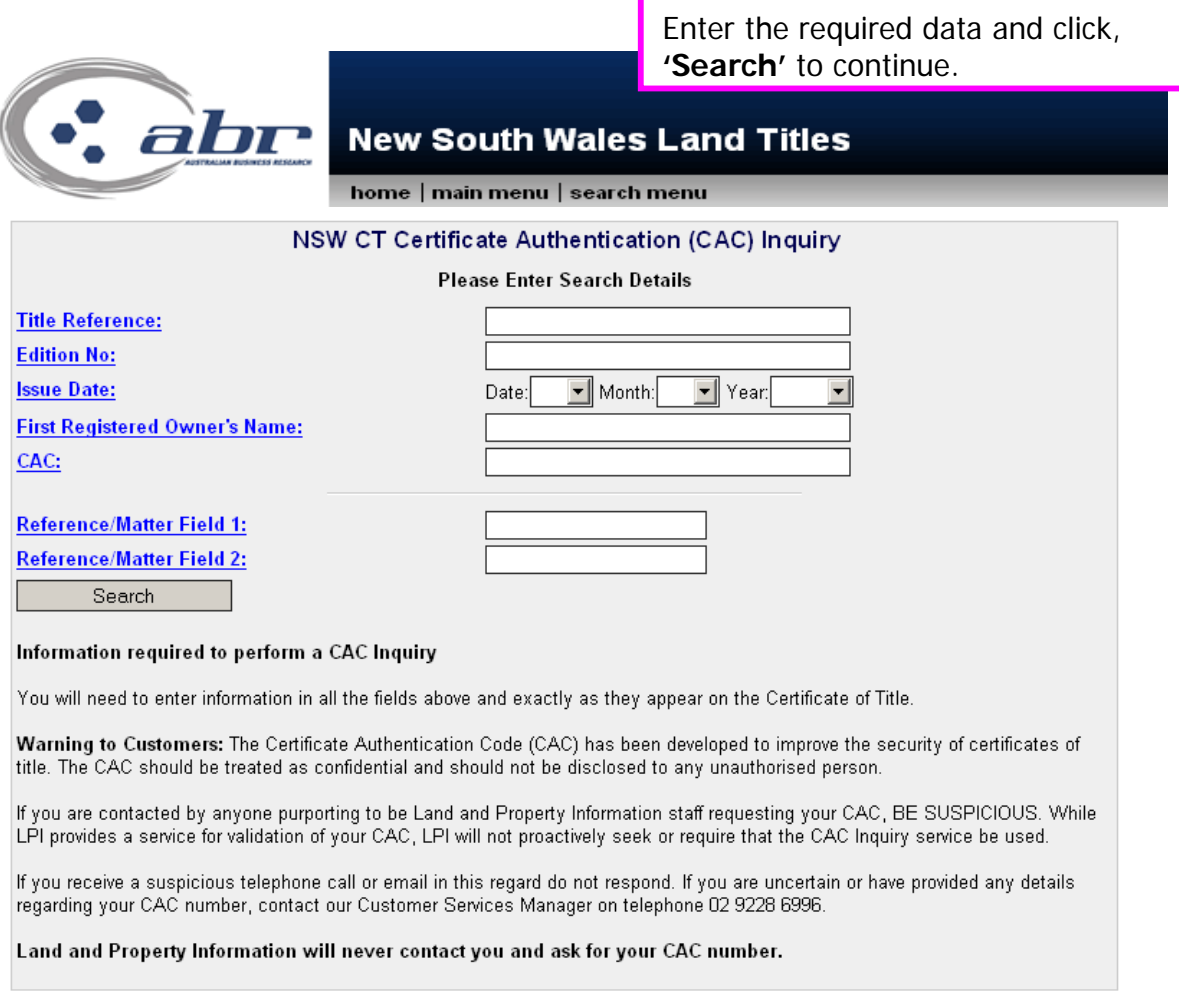

**Results:** 

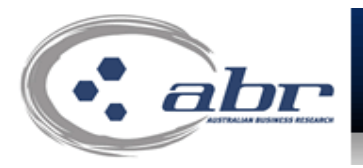

## **New South Wales Land Titles**

home | main menu | search menu

LPINSW Disclaimer: "This information is provided as a searching aid only. The Registrar General does not guarantee the information provided discloses details of all land owned/leased by the party searched against."

The information is not an "official search" within the meaning of section 96A of the Real Property Act 1900 (NSW)

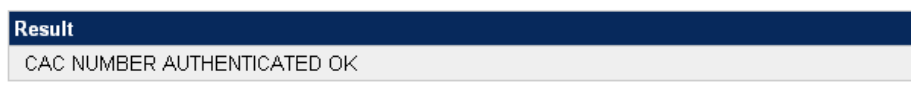

## **Document Enquiry**

Document Inquiry provides details on documents lodged through the integrated titling system (ITS). In particular, it provides details relating to;

- Dealings
- Deposited Plans
- Strata Plans
- Primary Applications
- Conversion Actions
- Part IVa Applications

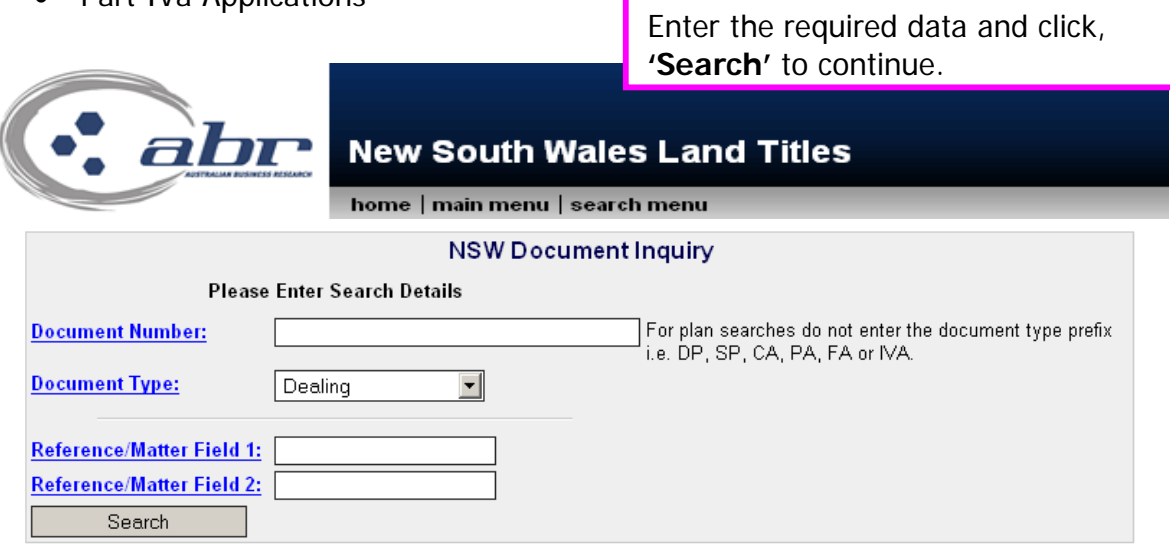

### **Results:**

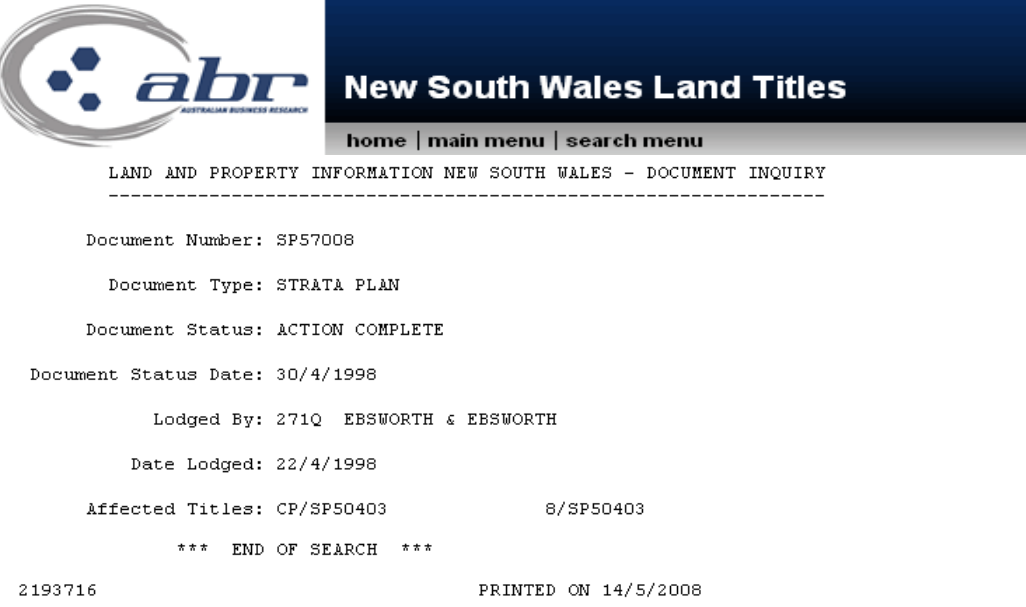

Australian Business Research received search result from Land and Property Information New South Wales on 14/5/2008 14:06:00

## **Plan Enquiry**

A plan inquiry provides details on Deposited Plans (DP) and Strata Plans (SP) that have been lodged in the Integrated Titling System(ITS).

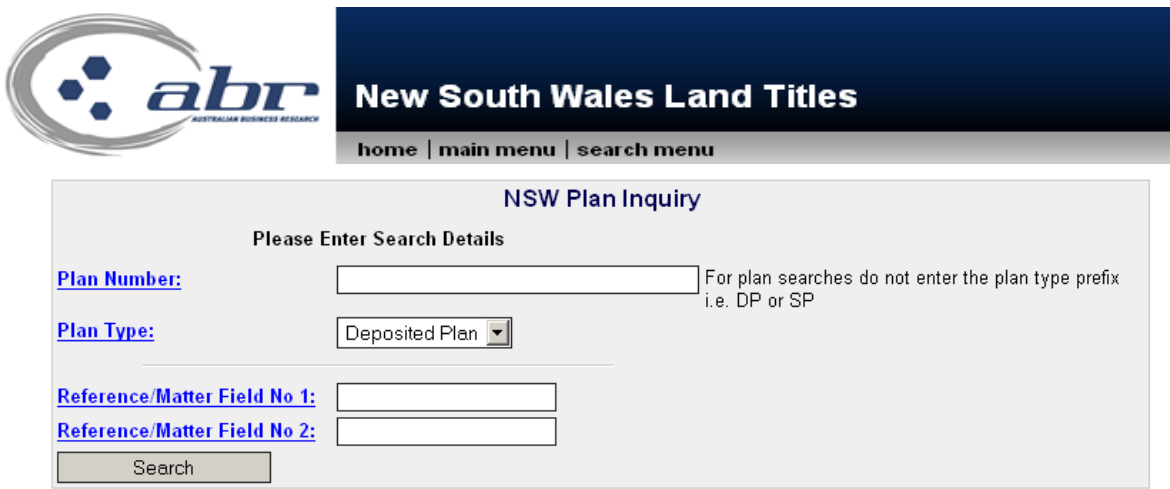

### **Results:**

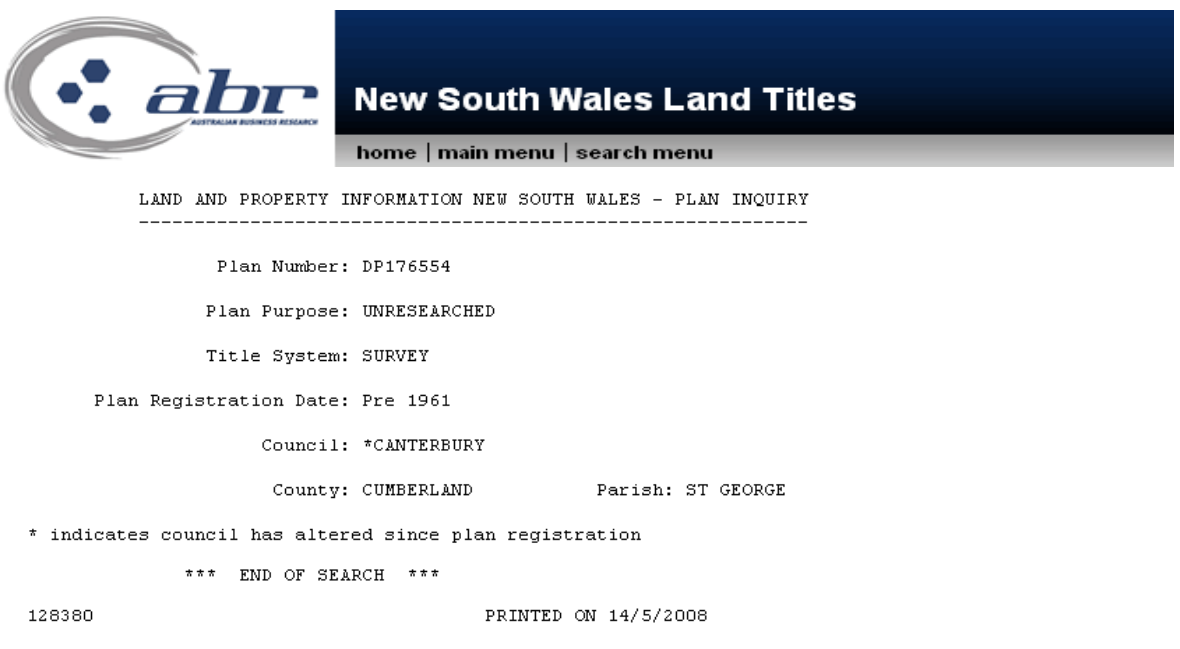

Australian Business Research received search result from Land and Property Information New South Wales on 14/5/2008 14:40:38

## **NSW – Inbox**

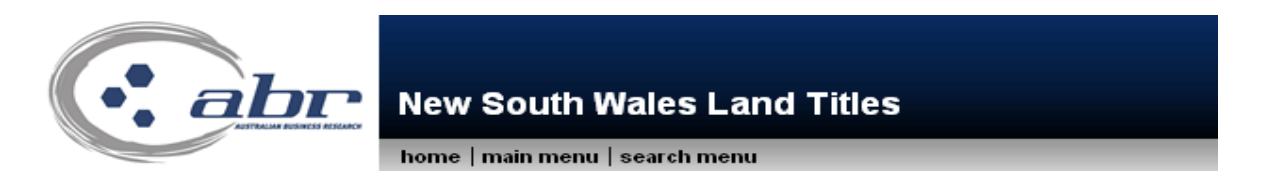

Click on the number in the table to view those documents

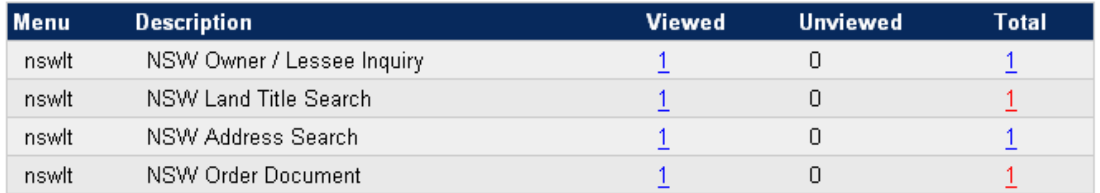

To view document, click on the relevant hyperlink.

## **VIC Searches**

### **VIC – Titles**

To obtain a title you must have the volume folio number. If this is unknown you can search by:

- Proprietor Details search
- Address search
- Lot plan index search

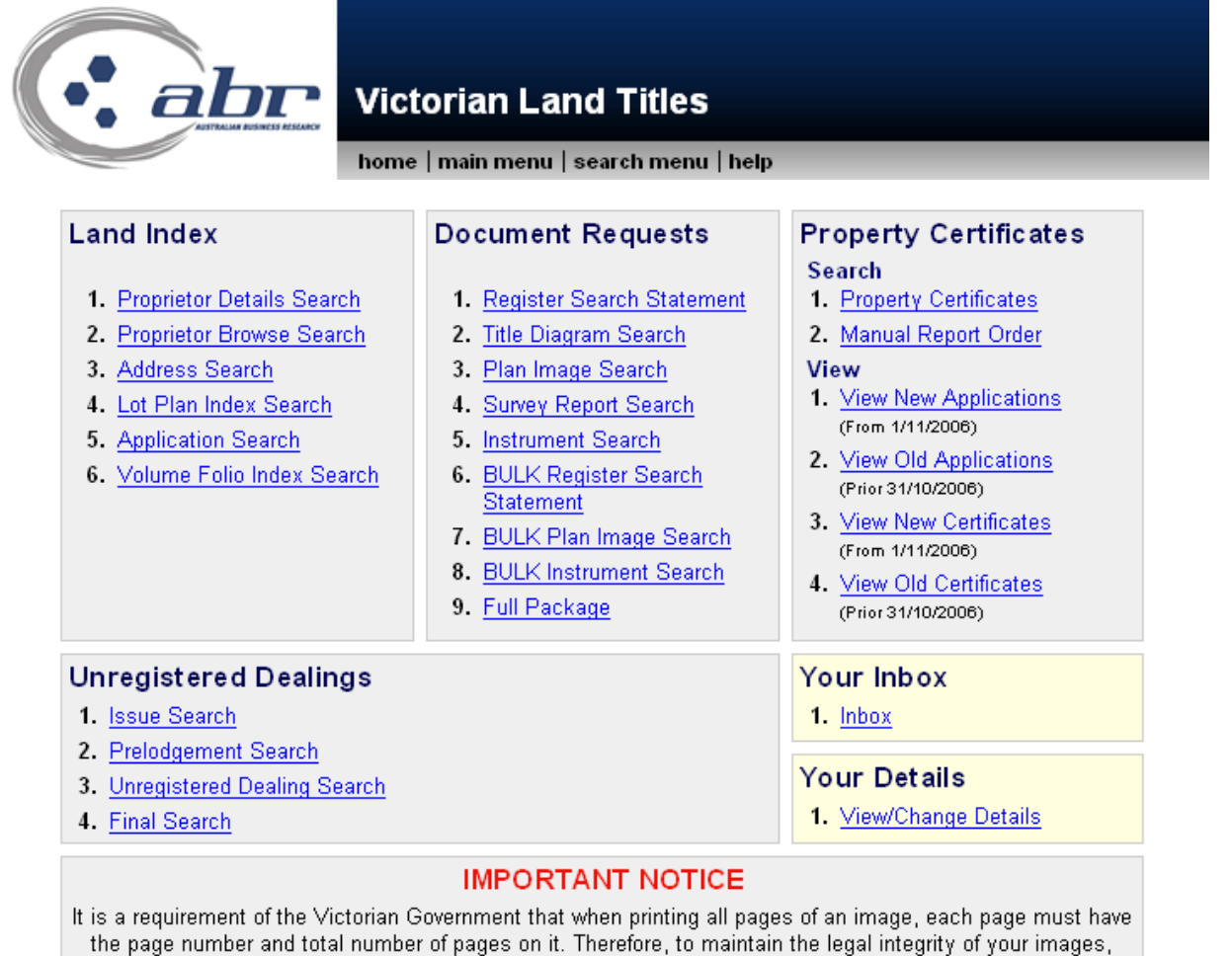

please ensure that you do not turn off the header and footer capabilities of your web browser.

## **VIC – Proprietor Details Search**

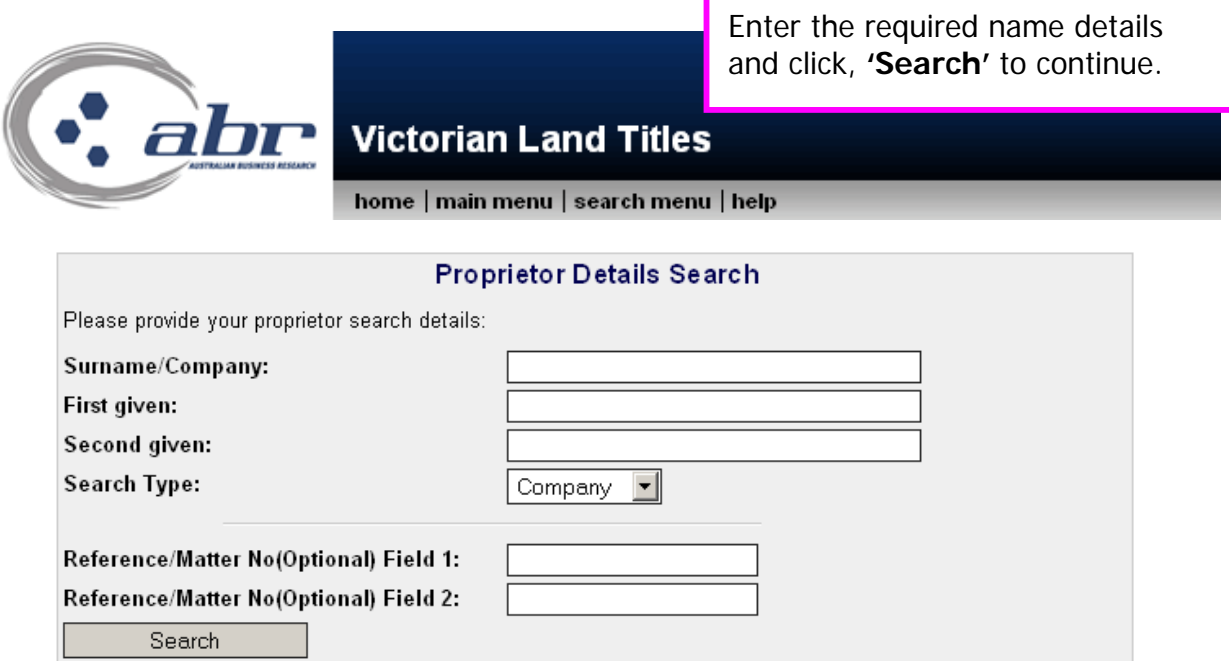

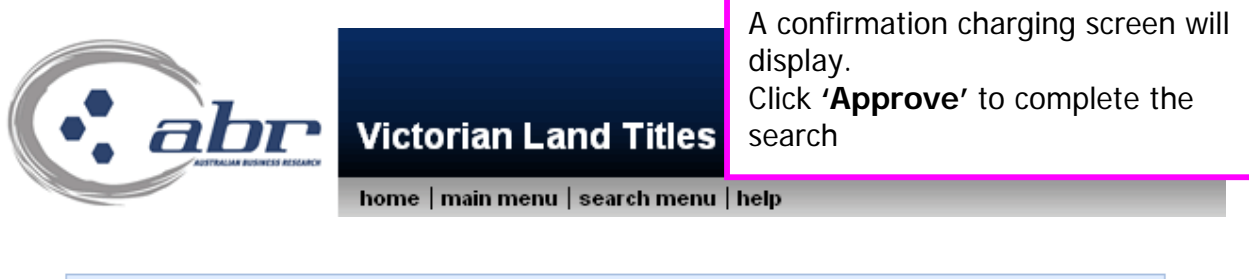

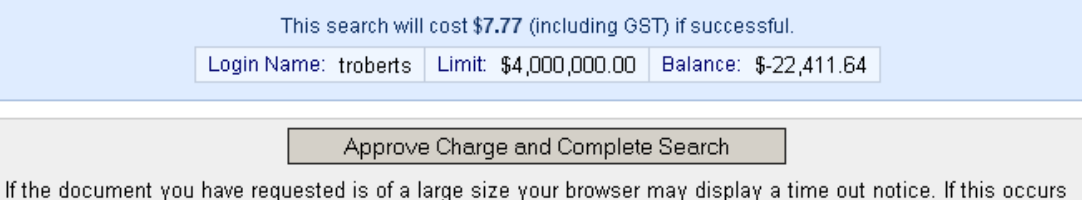

your document will be available in your new inbox for retrieval.

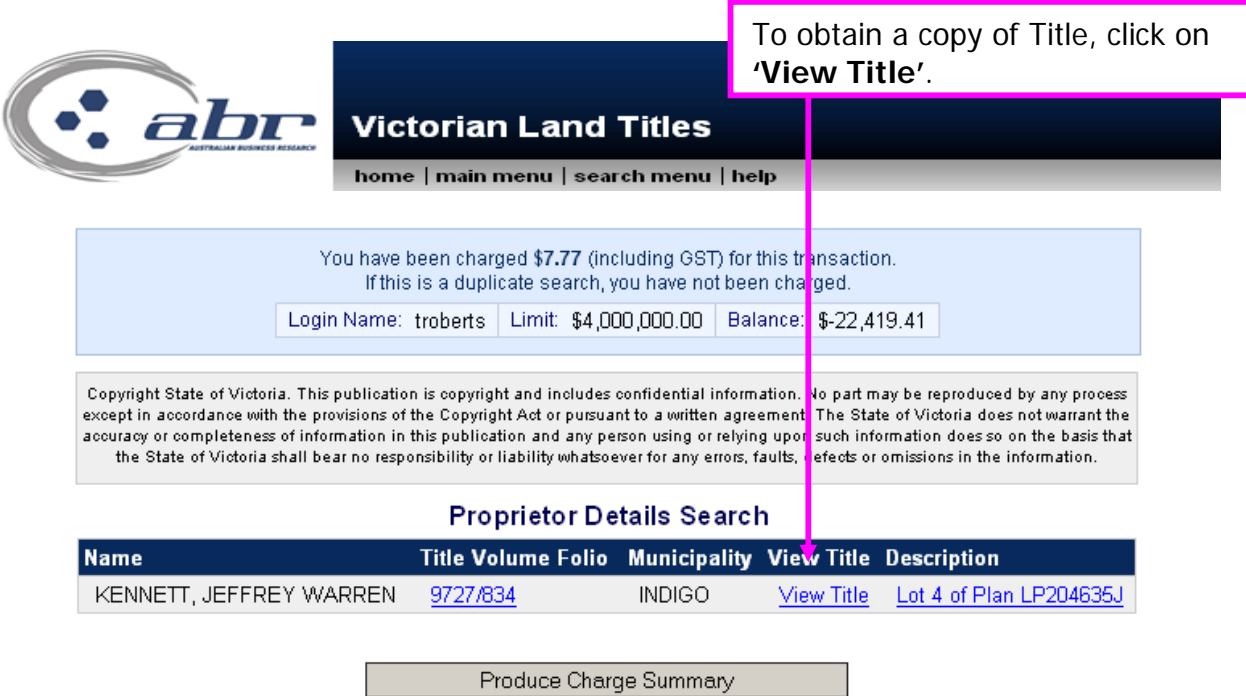

## **VIC – Address Search**

To search an Address, enter the relevant details and click **'Search'**

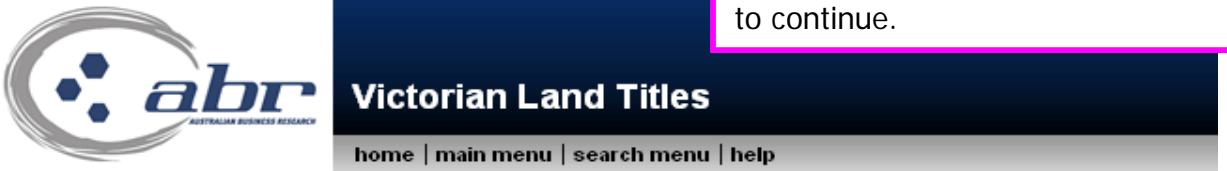

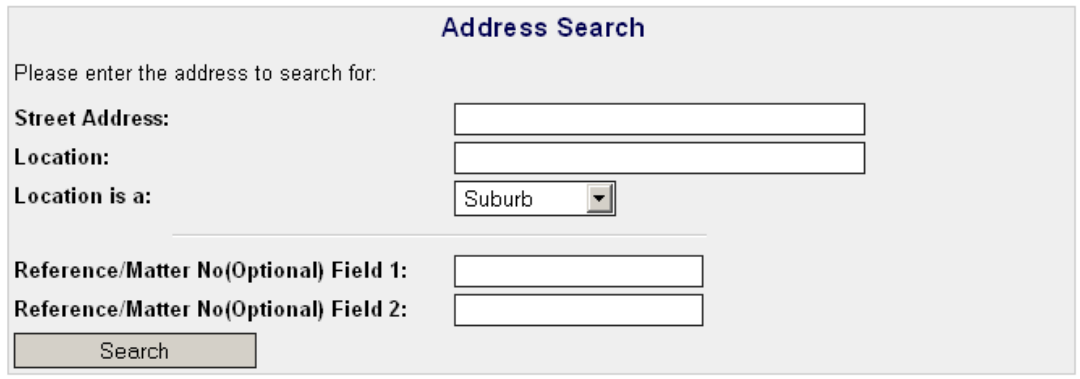

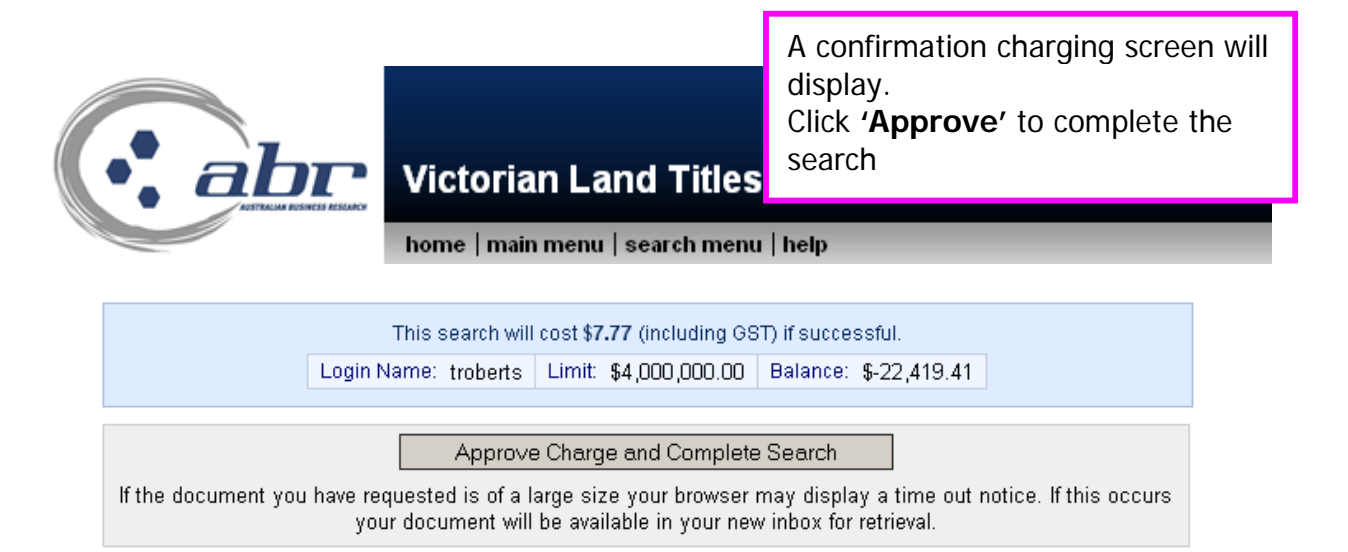

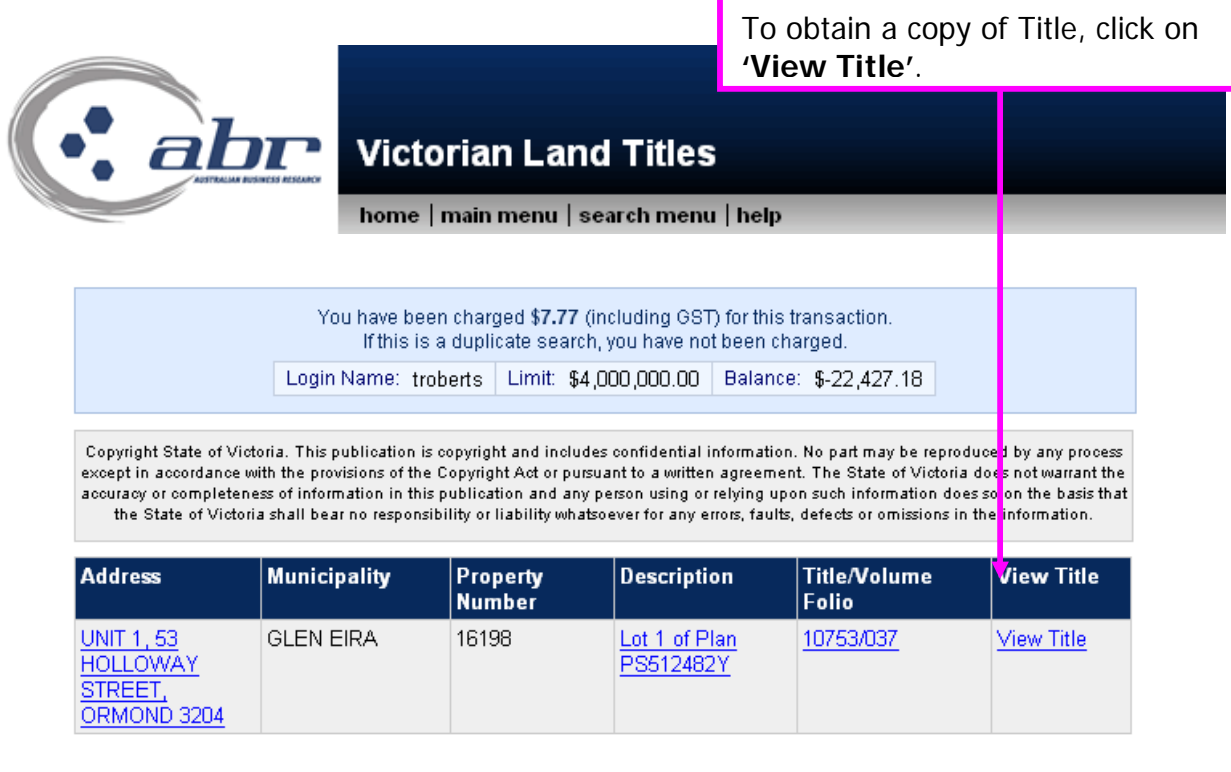

Produce Charge Summary

## **VIC – Lot Plan Index Search**

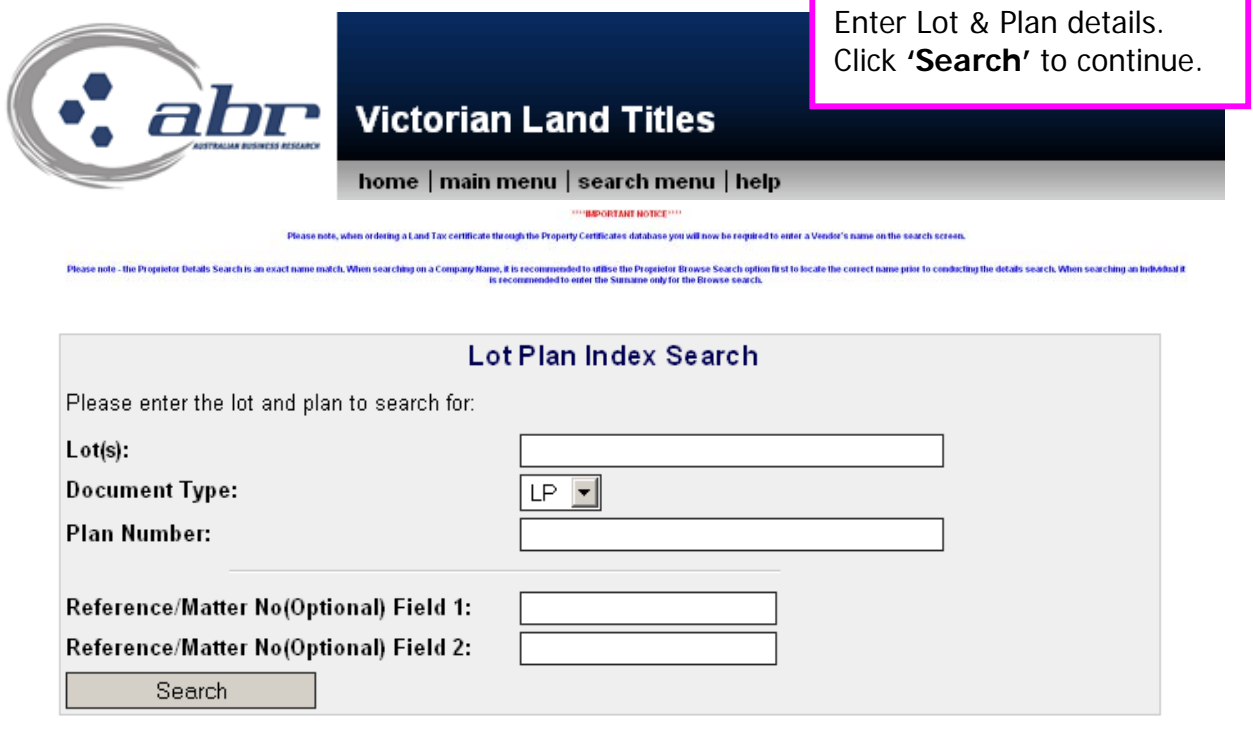

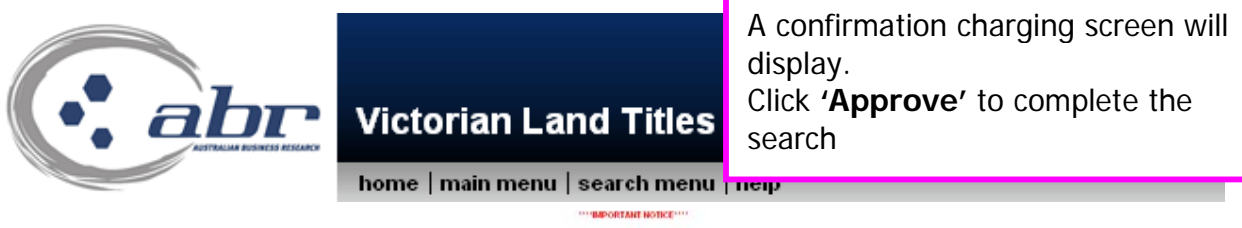

Please La Land Tax certificate erty Certificates slatabase you will slock paper on the coarch cream

Please note - the Proprietor Details Search is an exact na impany Name, it is recommended to utilise the Proprietor Drowse Search option<br>is recommended to enter the Sumanne only for the Browse search. ale the correct name prior to conducting the details search. When searching an Individual it

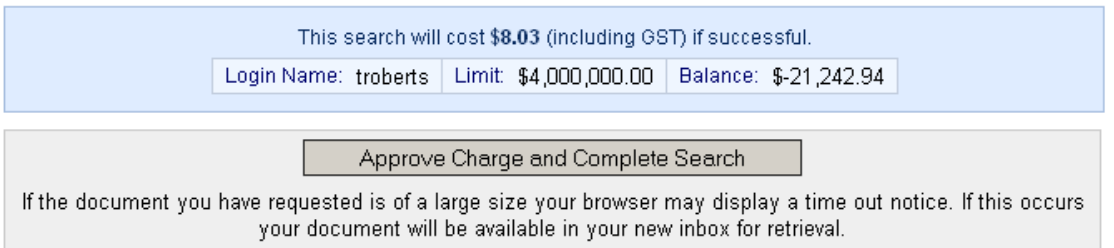

## **Results: VIC Lot Plan Index Search**

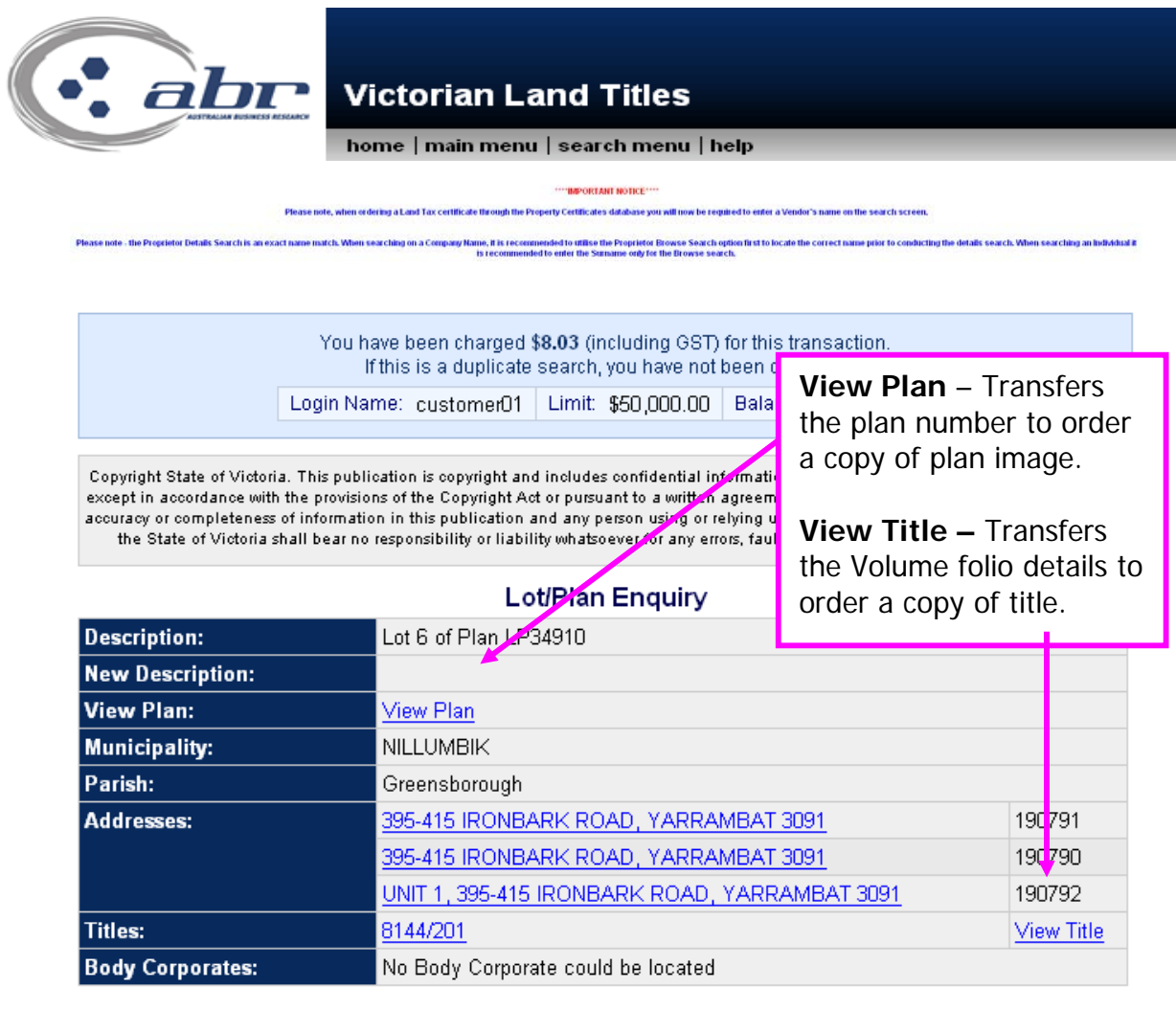

Produce Charge Summary

## **VIC – Register Search Statement**

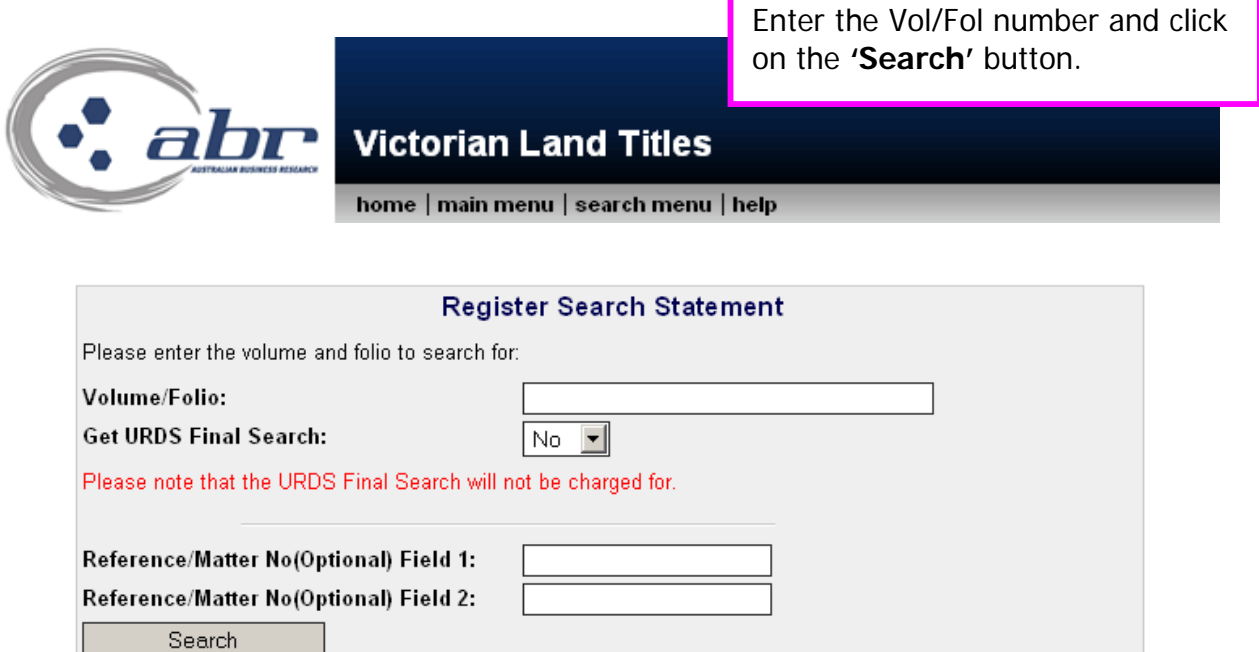

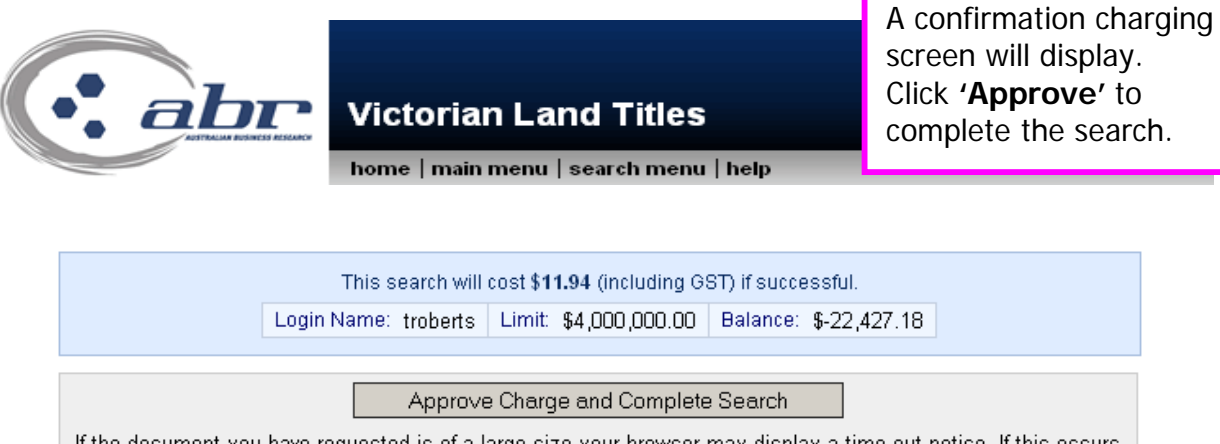

If the document you have requested is of a large size your browser may display a time out notice. If this occurs your document will be available in your new inbox for retrieval.

#### **Results: Registered Search Statement**

Copyright State of Victoria. This publication is copyright. No part may be reproduced by any process except in accordance with<br>the provisions of the Copyright Act or pursuant to a written die provisions of the copyright Act of pursuant to a written<br>agreement. The information is only valid at the time and in the form<br>obtained from the LANDATA REGD TM System. The State of Victoria accepts no responsibility for any subsequent release, publication or reproduction of the information. REGISTER SEARCH STATEMENT Land Victoria ------Security no : 124024858636W Volume 10595 Folio 321 Produced 01/02/2008 04:10 pm LAND DESCRIPTION Lot 10 on Plan of Subdivision 440844P. PARENT TITLE Volume 10594 Folio 764 Created by instrument PS440844P 27/07/2001 REGISTERED PROPRIETOR Estate Fee Simple Joint Proprietors JOHN PAPA SMURF JULIE SMURFETTE both of 8A SMURF RD. CHELTENHAM 3192 X824609R 19/10/2001 ENCUMBRANCES, CAVEATS AND NOTICES MORTGAGE X824610R 19/10/2001 SUNCORP-METWAY LIMITED COVENANT X824609R 19/10/2001 Any encumbrances created by Section 98 Transfer of Land Act 1958 or Section 24 Subdivision Act 1988 and any other encumbrances shown or entered on the plan set out under DIAGRAM LOCATION below. DIAGRAM LOCATION SEE PS440844P FOR FURTHER DETAILS AND BOUNDARIES ACTIVITY IN THE LAST 125 DAYS NTI. The following information is provided for customer information only. Street Address: 19 SMURF COURT SKYE VIC 3977 STATEMENT END

## **VIC – Plan Image Search**

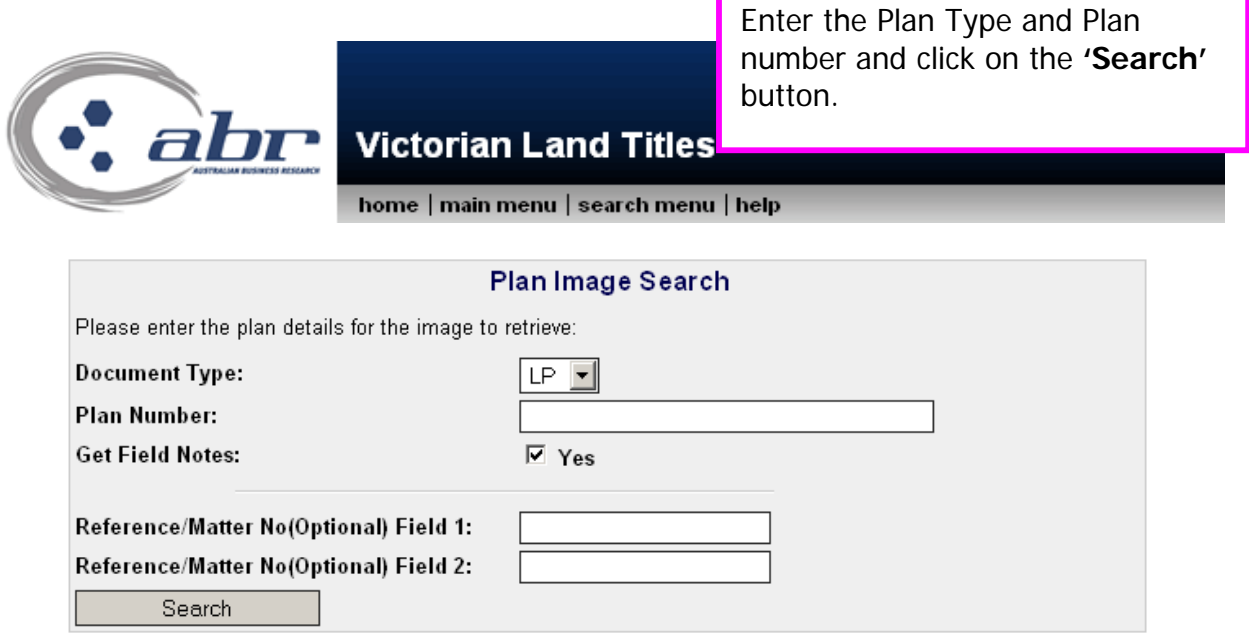

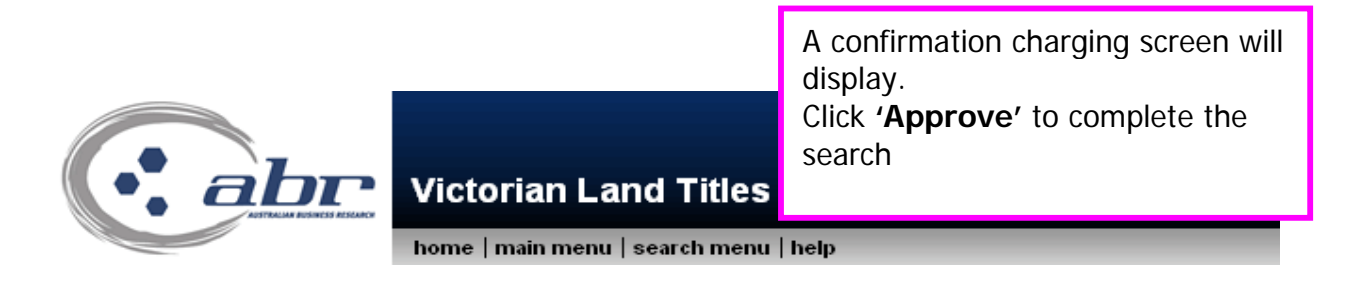

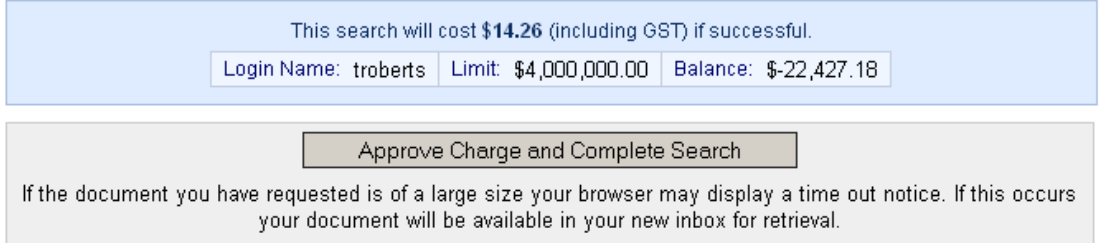

## **Results: VIC Plan Image**

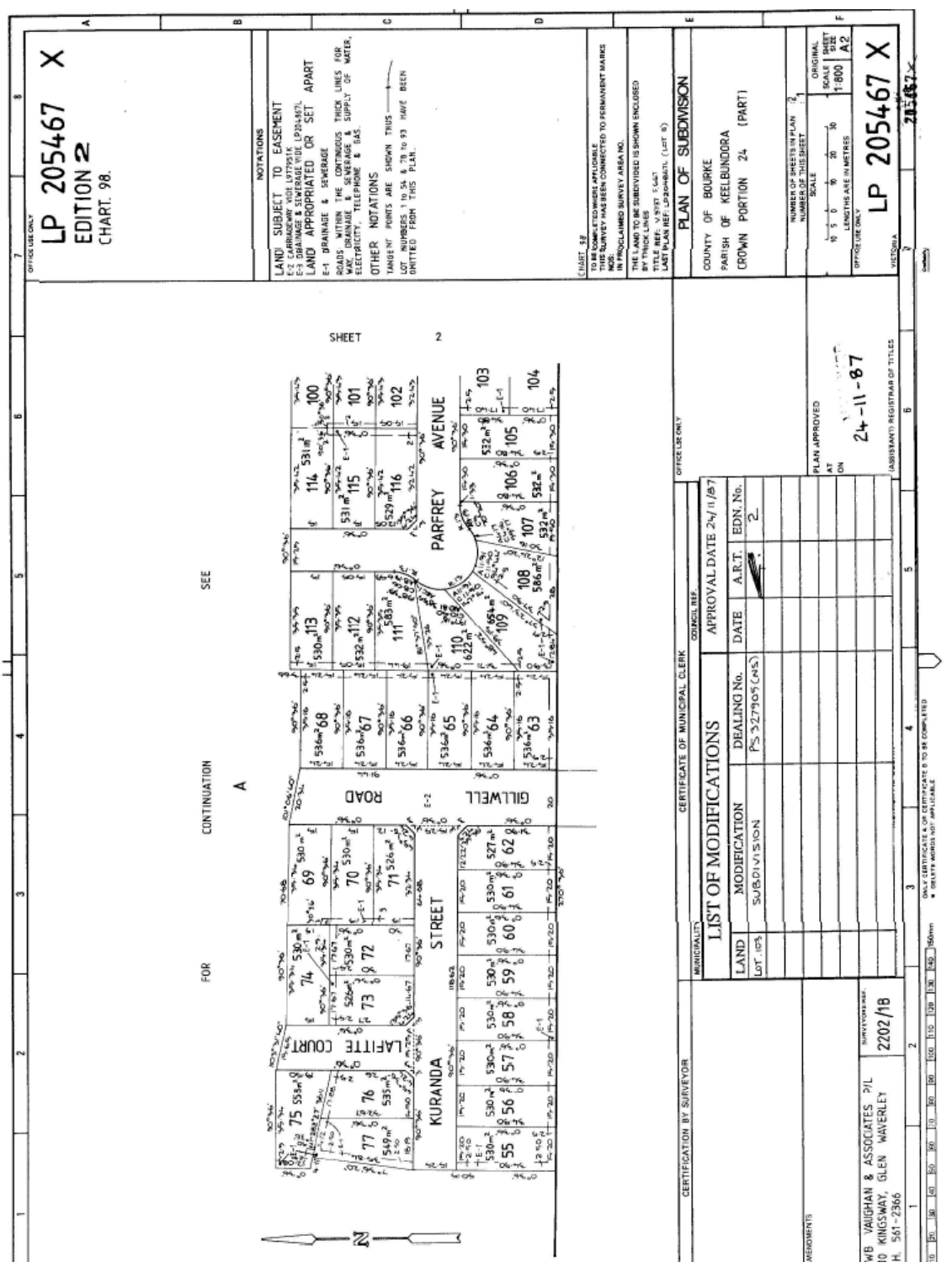

## **VIC – Instrument Search**

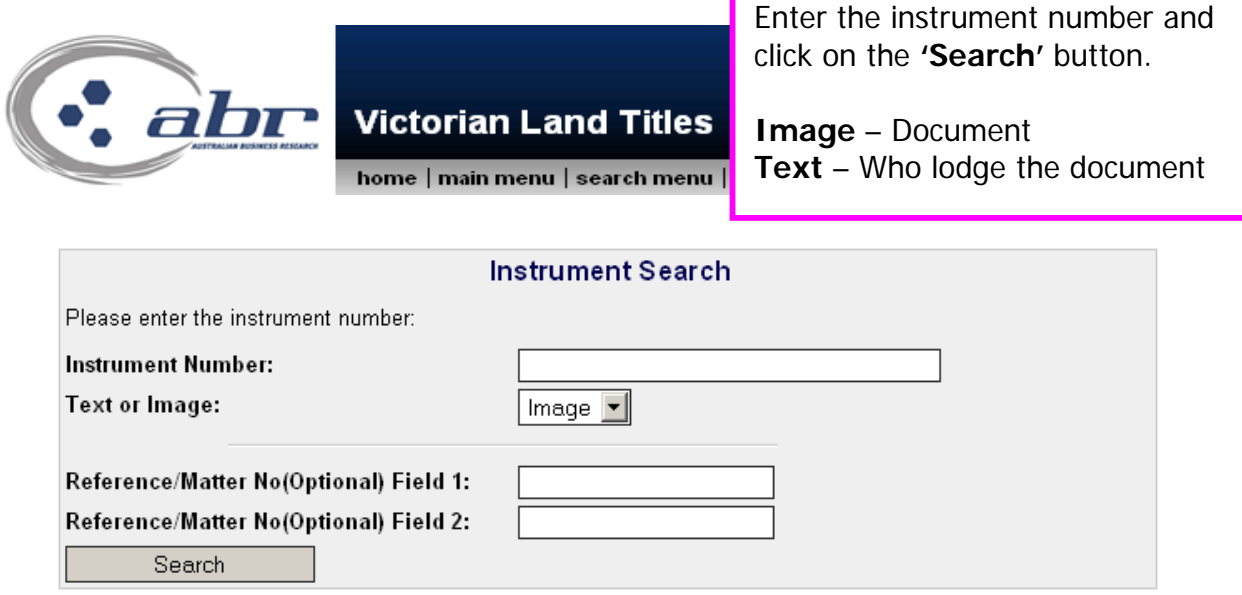

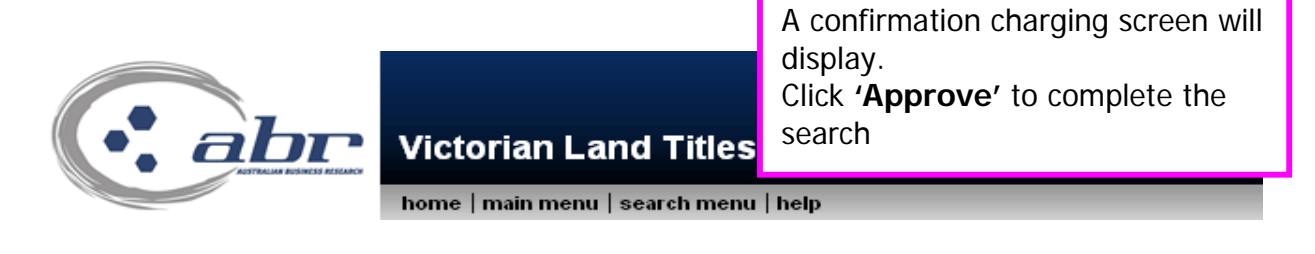

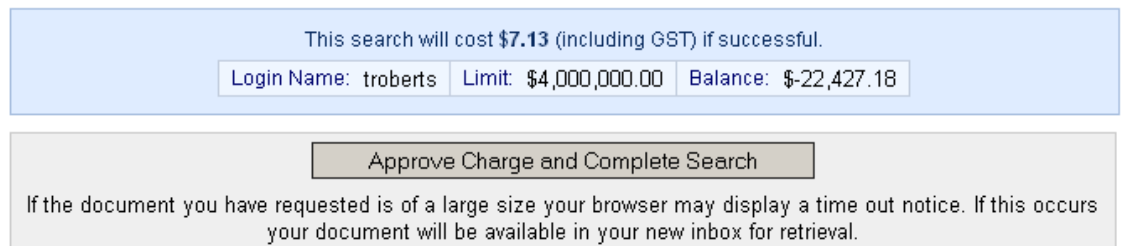

### **Results: VIC Instrument Search**

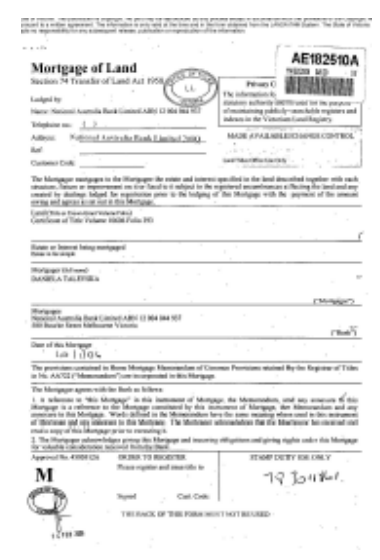

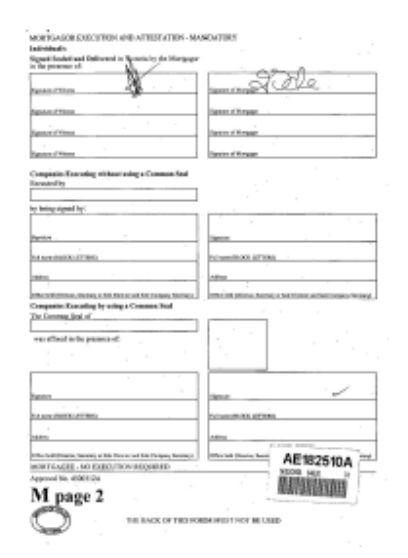

## **VIC – Inbox**

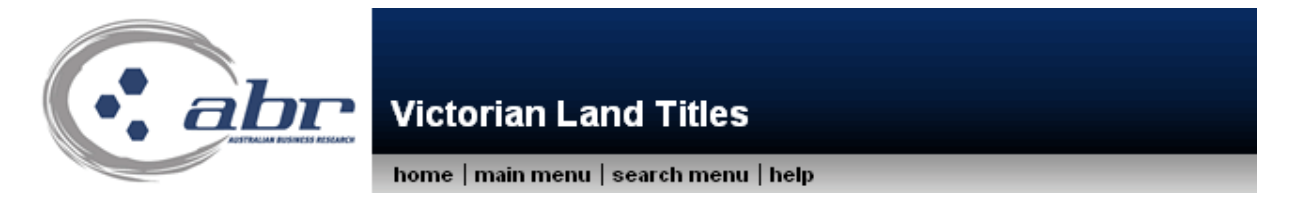

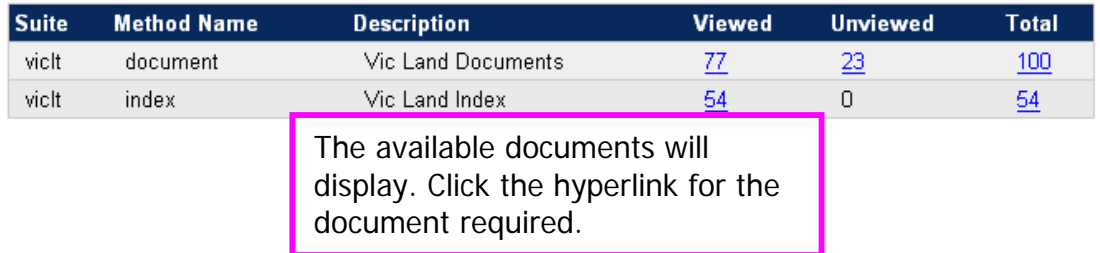

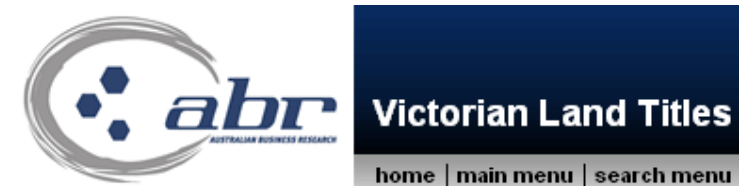

home | main menu | search menu | help

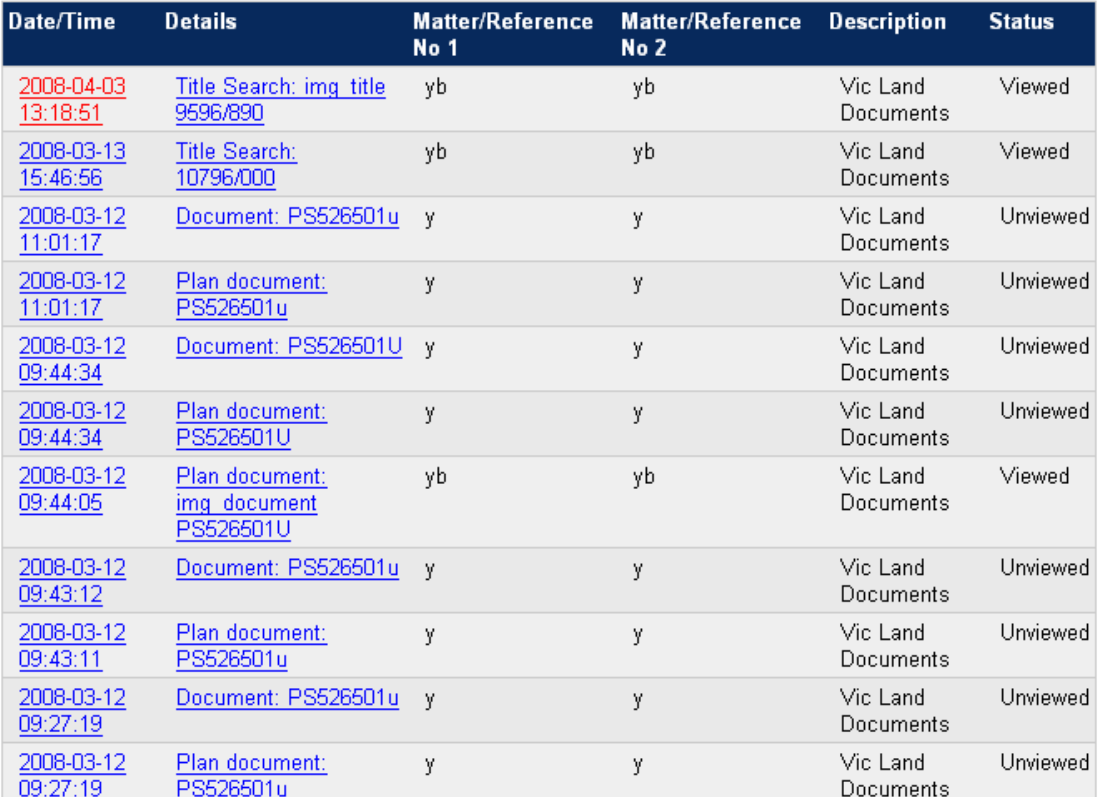